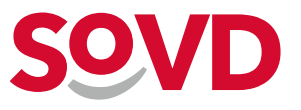

# **Vorsorgevollmacht**

**Selbstbestimmt leben** 

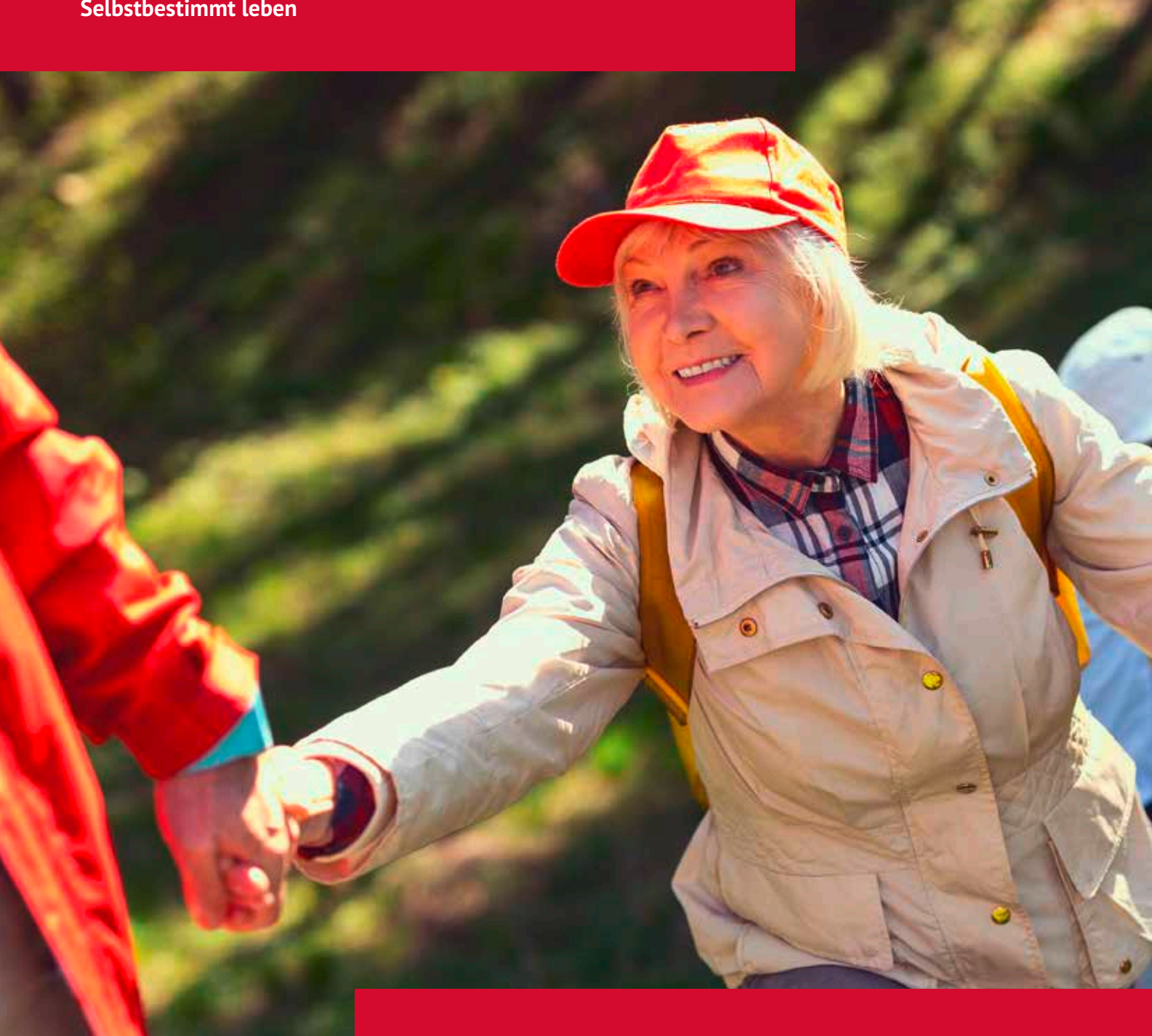

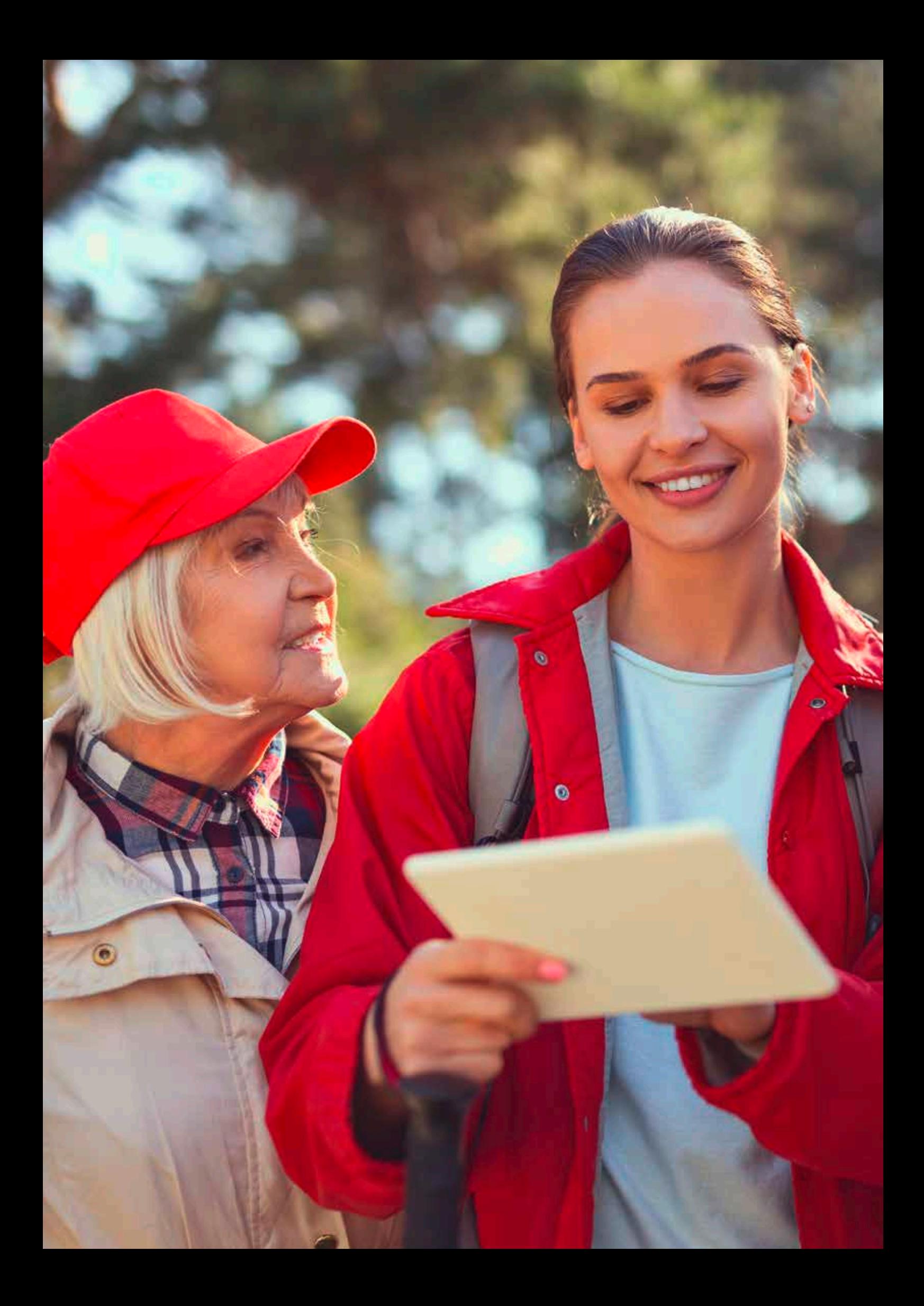

# **Inhalt**

- **[Vorwort](#page-4-0)**
- **[Was ist eigentlich eine Vorsorgevollmacht?](#page-5-0)**
- **[Warum brauche ich eine Vorsorgevollmacht?](#page-6-0)**
- **[Welche Vollmacht passt zu mir?](#page-9-0)**
- **[Was ist bei einer Generalvollmacht zu beachten?](#page-11-0)**
- **[Welche Vorschriften gelten für die Form der Vollmacht?](#page-13-0)**
- **[Wie wähle ich meine Vertrauensperson?](#page-15-0) Wie verhindere ich Missbrauch?**
- **[Wo bewahre ich die Vollmachtsurkunde auf?](#page-17-0) Wie kann ich ihr Auffinden sicherstellen?**
- **[Ab wann und wie lange gilt die Vollmacht?](#page-20-0)**
- **[Wie mache ich meiner Vertrauensperson meine Wünsche deutlich?](#page-21-0)**
- **[Wo findet meine Vertrauensperson Unterstützung?](#page-23-0)**
- **[Hinweise zum Ausfüllen der Musterformulare](#page-24-0)**
- **[Formular: Meine Vorsorgevollmacht](#page-28-0)**
- **[Formular: Meine Betreuungsverfügung](#page-34-0)**
- **[Antrag auf Eintragung einer bestehenden Vorsorgeurkunde](#page-36-0)**
- **[Antrag auf Eintragung weiterer Bevollmächtigter/Betreuer zu einer](#page-40-0) bestehenden Vorsorgeurkunde**

Vorsorgevollmacht

4

### <span id="page-4-0"></span>**VORWORT**

# **Adolf Bauer, Präsident**

Das Leben in die eigene Hand nehmen – das ist ein Wunsch, den jeder Mensch hat. Nicht andere sollen über unser Leben entscheiden, sondern wir selbst möchten das tun, egal ob jung oder alt, ob krank oder gesund.

Täglich sind viele Fragen zu entscheiden: Welche medizinische Behandlung möchte ich? Lebe ich gern in meinen eigenen vier Wänden oder ziehe ich in eine Einrichtung? Wofür setze ich mein Geld ein: Spare ich lieber eisern oder gönne ich mir etwas? Möchte ich meine Familie oder meine Freund\*innen unterstützen – auch finanziell? Indem wir diese und viele andere Fragen entscheiden, nehmen wir unser Recht auf Selbstbestimmung wahr und gestalten unser Leben nach eigenen Wünschen und Vorstellungen.

Doch was geschieht, wenn wir nicht mehr selbst entscheiden können? Wenn Alter, Krankheit oder ein Unfall uns daran hindern, selbst zu handeln? Nach einem Unfall ins Koma fallen, im Alter an schwerer Demenz erkranken, eine schwere psychische Erkrankung erleiden, … Ein\*e jede\*r von uns kennt solche Schicksalsschläge und weiß, wie schnell und unverhofft sie kommen können.

Für solche Fälle sollte man Vorsorge treffen. Mit einer Vorsorgevollmacht können wir wichtige Entscheidungen unseres eigenen Lebens in vertraute Hände legen. Haben Sie eine Vorsorgevollmacht formuliert, wird nicht ein Gericht, sondern können Sie selbst bestimmen, welche Person Ihres persönlichen Vertrauens "im Fall der Fälle" für Sie handeln und die richtigen Entscheidungen treffen soll.

Mit dem vorliegenden Ratgeber möchte der SoVD Ihnen bei der Erstellung Ihrer ganz persönlichen Vorsorgevollmacht helfen. Dazu braucht es Ruhe und Zeit. Diese sollten Sie sich nehmen. Die persönliche Selbstbestimmung sollte es Ihnen wert sein!

Adolf Jan 1

Adolf Bauer Präsident

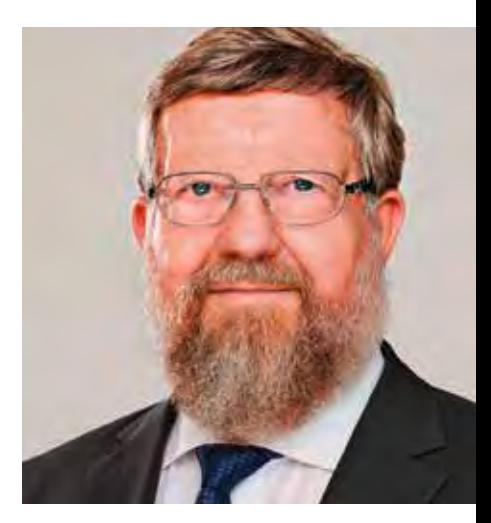

# <span id="page-5-0"></span>**Was ist eigentlich eine Vorsorgevollmacht?**

Wir alle haben das Recht, die Angelegenheiten unseres eigenen Lebens selbst zu regeln. Dieses Selbstbestimmungsrecht gilt für alle Lebensbereiche. Es betrifft zum Beispiel Fragen unserer Gesundheit, unseres Wohn- und Aufenthaltsortes oder unserer Vermögensangelegenheiten.

So dürfen Sie selbst entscheiden, welche medizinischen Behandlungen Sie wünschen und welche Sie ablehnen. Sie dürfen entscheiden, ob Sie zu Hause leben oder in einer Einrichtung wohnen möchten. Und Sie dürfen entscheiden, wofür Sie Ihr Geld ausgeben und wofür Sie sparen wollen.

Durch Unfall,Alter oder Krankheit können wir aber in die Lage kommen, dass wir unsere Angelegenheiten plötzlich nicht mehr selbst regeln können: Ein schwerer Unfall führt zum Koma, im Alter zeigt sich fortschreitende Demenz, eine schwere psychische Erkrankung tritt auf, … Es gibt viele kaum vorhersehbare Schicksalsschläge, durch die wir plötzlich auf die Hilfe anderer angewiesen sind.

In einem solchen Fall muss jemand für Sie handeln und entscheiden. Eine andere Person muss Ihren persönlichen Willen und Ihre Wünsche vertreten. Wer das sein kann, ist eine wichtige Frage, die Sie sich schon heute stellen sollten. Mit Ihrer persönlichen Vorsorgevollmacht können Sie selbst eine Antwort darauf geben.

**Mit einer Vorsorgevollmacht bestimmen Sie vorausschauend eine Vertrauensperson, die im "Fall der Fälle" für Sie handeln soll. Die bevollmächtigte Person kann im Notfall zum Beispiel Behörden- und Versicherungsangelegenheiten für Sie regeln, Ihnen Hilfen organisieren, bei Bedarf Ihre alte Wohnung kündigen und einen Heimplatz für Sie suchen oder Fragen zur ärztlichen Behandlung für Sie entscheiden.** 

Sie können Ihrem Schicksal nicht in die Karten schauen. Mit einer persönlichen Vorsorgevollmacht können Sie aber selbstbestimmt vorsorgen.

# <span id="page-6-0"></span>**Warum brauche ich eine Vorsorgevollmacht?**

Wir vom SoVD empfehlen Ihnen, für den Notfall eine Vertrauensperson mit Ihrer Vertretung zu betrauen. Dafür gibt es gute Gründe, die Sie in Ruhe durchdenken sollten:

### **Partner\*in und Kinder dürfen Sie nicht automatisch vertreten**

Viele Menschen glauben, dass ihr\*e Lebens- oder Ehepartner\*in oder auch ihre Kinder sie ohne eine Vollmacht vertreten könnten, wenn sie ihre Angelegenheiten durch einen Unfall, eine Krankheit oder eine Behinderung nicht selbst regeln können. Das ist falsch: Angehörige und Partner\*innen können uns viel Hilfe und emotionale Unterstützung geben. Sie können ohne Vollmacht aber nicht rechtsverbindlich für uns handeln.

**Nach deutschem Recht haben nur Eltern gegenüber ihren minderjährigen Kindern ein umfassendes Sorgerecht. Das heißt, sie können ihre Kinder in allen Angelegenheiten vertreten und für sie entscheiden. Für volljährige Menschen ab 18 Jahren gibt es ein solches automatisches Vertretungsrecht nicht. Erwachsene Menschen sollen selbst entscheiden können,wer sie vertritt und für sie handelt.** 

Die Entscheidung über Ihre Vertretung treffen Sie in Ihrer Vorsorgevollmacht. Damit können Sie Ihrem\*Ihrer Ehepartner\*in, Angehörigen oder anderen Personen Ihres Vertrauens das Recht einräumen, Sie zu vertreten: Die bevollmächtigte Person kann dann an Ihrer Stelle handeln, wenn Sie es selbst nicht können.

### **Ein Gericht ordnet andernfalls eine Betreuung für Sie an**

Haben Sie keine Vorsorgevollmacht, so wird im Ernstfall ein Gericht eingeschaltet. Dieses ordnet dann eine gerichtliche Betreuung für Sie an. Viele Betroffene empfinden das als großen Eingriff.

**Das Gericht kann sowohl ein Gutachten über Ihren Geisteszustand einholen als auch entscheiden, wer Sie als Betreuungsperson vertreten soll. Es kann dazu auch eine Person ernennen, die Ihnen völlig unbekannt ist.** 

Möchten Sie verhindern, dass ein Gericht diese Entscheidung für Sie übernimmt, dann brauchen Sie eine Vorsorgevollmacht.Wenn Sie eine Vollmacht wirksam erteilt haben, kann das Gericht keine Betreuung mehr für Sie anordnen.

### **Eine Patientenverfügung reicht nicht aus**

Sie benötigen selbst dann eine Vorsorgevollmacht, wenn Sie für sich bereits eine Patientenverfügung formuliert haben: In Ihrer Patientenverfügung haben Sie medizinische Behandlungswünsche festgehalten. Eine Vorsorgevollmacht ist jedoch umfassender – sie hilft auch in Fällen, für die Ihre Patientenverfügung nicht vorsorgt.

**Die Vollmacht hilft, falls Ihre Ärzt\*innen Zweifel haben, was Sie bei der Erstel**lung Ihrer Patientenverfügung "wirklich wollten". Ihre Vertrauensperson kann **dann Ihre Wünsche gegenüber den Ärzt\*innen durchsetzen und sogar Angelegenheiten außerhalb der medizinischen Versorgung für Sie regeln, zum Beispiel Ihre Miete überweisen.** 

Für Fälle dieser Art hilft nur eine Vorsorgevollmacht, da Ihre Vertrauensperson damit an Ihrer Stelle handeln und Ihre Wünsche umsetzen kann. Sie sorgen also erst mit einer Vollmacht für möglichst alle Situationen vor.

### **Die Vollmacht sichert Ihr Recht auf Selbstbestimmung**

Eine Vorsorgevollmacht ermöglicht Ihnen ein besonders hohes Maß an Selbstbestimmung: Allein Ihr Wille zählt, sogar wenn Sie nicht mehr eigenständig entscheiden können. So bleibt Ihre Selbstbestimmung unter allen Umständen erhalten.

**Sie selbst legen mit der Vorsorgevollmacht fest, welche Person Ihres Vertrauens Sie im Bedarfsfall vertreten soll. Ganz nach Ihren eigenen Wünschen, und nur nach diesen.** 

Lassen Sie nicht andere über Ihre Vertretung entscheiden. Entscheiden Sie selbst!

## **Sie können die Vollmacht genau auf Ihre Lebenssituation abstimmen**

Die Vorsorgevollmacht soll Ihre Bedürfnisse erfüllen. In Ihrer Vollmacht können Sie daher Regelungen treffen, die Ihren ganz persönlichen Lebensumständen und Wünschen entsprechen:

- Sie können eine Person bevollmächtigen, zu der Sie vollstes Vertrauen haben. Sie können auch mehrere Personen mit Vollmachten ausstatten, wenn Sie zu ihnen allen uneingeschränktes Vertrauen haben.
- Sie können Ihre Vollmacht auf alle Rechtskreise erstrecken. Hierzu erteilen Sie eine Generalvollmacht, das heißt eine umfassende Vollmacht mit erhöhten inhaltlichen Anforderungen. Oder Sie können Ihre Vollmacht auf einzelne Rechtskreise begrenzen, beispielsweise nur auf Gesundheitsangelegenheiten oder nur auf die Vermögenssorge.
- Sie können einzelne Rechtskreise auch unterschiedlichen Bevollmächtigten zuweisen.Zum Beispiel könnte Ihre Tochter, die Medizinerin ist, Ihre Gesundheitsangelegenheiten übernehmen. Ihr Partner, der vielleicht gut mit Geld umgehen kann, könnte Ihre Vermögensangelegenheiten regeln.
- Sie können zudem genaue Kontrollregelungen treffen, um einen Missbrauch Ihrer Vollmacht zu verhindern.
- Außerdem können Sie Anweisungen dazu geben, in welcher Form Sie bestimmte Angelegenheiten geregelt wissen möchten. Dies können Sie nach Wunsch in der Vollmachtsurkunde tun oder auch außerhalb davon – im Gespräch oder in schriftlichen Festlegungen.

# <span id="page-9-0"></span>**Welche Vollmacht passt zu mir?**

Sie können auf drei Arten selbst für Ihre Vertretung im Notfall vorsorgen: mit einer Generalvollmacht, mit einer Spezialvollmacht oder mit einer Betreuungsverfügung. Welche Vorsorge für Sie richtig ist, sollten Sie ganz nach Ihren persönlichen Wünschen und Ihrer Lebenssituation entscheiden.Wir erklären Ihnen die rechtlichen Unterschiede.

### **Generalvollmacht**

Eine Generalvollmacht ermächtigt eine andere Person zu Ihrer "Vertretung in allen Angelegenheiten". Sie übertragen Ihrer bevollmächtigten Person damit grundsätzlich Ihre gesamte rechtliche Vertretung: für Ihre Gesundheitsangelegenheiten, für Ihre Vermögensangelegenheiten und auch für die Bestimmung Ihres Aufenthaltes. Mit einer Generalvollmacht stellen Sie also sicher, dass kein unberücksichtigtes "Vertretungsloch" bleibt, für das ein Gericht doch eine Betreuung anordnen müsste.

**Beachten Sie: Das Gericht beaufsichtigt die bevollmächtige Person nicht. Ihre Vertrauensperson gibt also keinem Gericht Rechenschaft über ihr Handeln. Sie sollten deshalb nur eine Person bevollmächtigen, zu der Sie vollstes Vertrauen haben.** 

Einige spezielle Fälle haben noch erhöhte inhaltliche Anforderungen, damit die Generalvollmacht tatsächlich alle Rechtsgeschäfte abdeckt. Welche das genau sind, erklären wir Ihnen im nächsten Kapitel.

Auf [Seite 29](#page-28-0) finden Sie ein rotes Musterformular für eine Vorsorgevollmacht.

Auf [Seite 35](#page-34-0) finden Sie ein graues Musterformular für eine Betreuungsverfügung.

### **Spezialvollmacht**

Sie können Ihre Vollmacht auch auf bestimmte Aufgabengebiete, wie zum Beispiel auf den Gesundheitsbereich, beschränken. Mit einer solchen Spezialvollmacht übertragen Sie Ihrer bevollmächtigten Person also nur Ihre rechtliche Vertretung in Angelegenheiten dieses Gebietes.

**Beachten Sie: Das Gericht ordnet für andere Aufgabengebiete auch weiterhin eine Betreuung für Sie an. Damit können Konflikte zwischen Ihrer bevollmächtigten Person und Ihrer gerichtlichen Betreuungsperson entstehen. Sie sollten ein Nebeneinander von Vollmacht und Betreuung also besser vermeiden.Wir raten Ihnen daher von einer Spezialvollmacht eher ab.** 

### **Betreuungsverfügung**

Wenn die von Ihnen gewünschte Betreuungsperson nicht Ihr volles, uneingeschränktes Vertrauen hat, kann eine Betreuungsverfügung der richtige Weg für Sie sein. Ein Gericht beaufsichtigt und kontrolliert dann die Person, die für Sie handelt.

Eine Betreuungsverfügung verhindert ein gerichtliches Betreuungsverfahren nicht. Sie sichert nur, dass das Gericht keine unbekannte Person zu Ihrer Betreuung bestellt, sondern eine von Ihnen gewünschte Person. Es beaufsichtigt und kontrolliert diese Person dann während der Betreuung weiter.Darin besteht der große Unterschied zu einer Vollmacht, bei der kein Gericht tätig wird.

**Beachten Sie: Falls Sie ein gerichtliches Betreuungsverfahren verhindern möchten, sollten Sie eine Vollmacht erteilen. Zur Sicherheit können Sie neben der Vollmacht noch eine Betreuungsverfügung erstellen.** 

# <span id="page-11-0"></span>**Was ist bei einer Generalvollmacht zu beachten?**

Mit einer Generalvollmacht ermächtigen wir eine Person unseres Vertrauens dazu, uns in allen rechtlichen Angelegenheiten zu vertreten: Ihre Vertrauensperson kann zum Beispiel an Ihrer Stelle in medizinische Behandlungen einwilligen. Sie kann Ihren Wohn- und Aufenthaltsort festlegen, indem sie Ihre Wohnung kündigt und einen Heimplatz anmietet. Sie kann auch Ihre Telefonrechnung monatlich vom Konto abbuchen lassen.

**Nur eine Generalvollmacht sichert, dass im Notfall tatsächlich alle Ihre Lebens**sachverhalte geregelt sind und Sie nicht "vertreterlos" dastehen. Daher sollte **Ihre Vollmacht die dazu notwendige Formulierung enthalten: "zur Vertretung in allen rechtlichen Angelegenheiten".** 

Auch eine Vollmacht mit dieser Formulierung deckt aber einige Fälle nicht ab:

- Die bevollmächtigte Person kann nicht an Ihrer Stelle einer ärztlichen Untersuchung, einer Heilbehandlung oder einem medizinischen Eingriff zustimmen, wenn dadurch Lebensgefahr für Sie besteht (zum Beispiel bei einer Herzoperation) oder ein schwerer, länger andauernder Gesundheitsschaden droht (zum Beispiel bei einer Amputation).
- Die bevollmächtigte Person kann nicht an Ihrer Stelle in eine zu Ihrem Schutz notwendige geschlossene Unterbringung (zum Beispiel in einer geschlossenen Psychiatrie) oder in eine andere freiheitsentziehende Maßnahme (zum Beispiel Bettgitter) einwilligen.
- Die bevollmächtigte Person kann nicht an Ihrer Stelle in eine Organspende einwilligen.

Laut Gesetz muss Ihre schriftliche Vollmacht diese Befugnisse ausdrücklich mit anordnen. Eine einfache Generalvollmacht genügt dafür also nicht. Ihre bevollmächtigte Person braucht für die ersten beiden Befugnisse außerdem die Genehmigung eines Gerichts, um für Sie entscheiden zu dürfen. Immerhin handelt es sich um sehr weitreichende Entscheidungen.

Wir vom SoVD empfehlen Ihnen deshalb, zusätzlich zur Formulierung "zur Vertretung in allen rechtlichen Angelegenheiten" genau anzugeben, wozu die Vollmacht im Einzelnen ermächtigen soll. Im roten Musterformular für eine Vorsorgevollmacht auf [Seite 29](#page-28-0) können Sie daher wählen, welche konkreten Befugnisse Sie Ihrer Vertrauensperson geben möchten. Damit stellen Sie auch sicher, dass Ihre Vollmacht im Ausland wirksam ist, wo oft nur eine genau bezeichnete Vollmacht akzeptiert wird.

# <span id="page-13-0"></span>**Welche Vorschriften gelten für die Form der Vollmacht?**

Sie sollten Ihre Vorsorgevollmacht möglichst handschriftlich abfassen. Damit sichern Sie die Beweiskraft Ihrer Vollmacht – und sorgen für Rechtsklarheit. Falls Ihre eigene Handschrift schlecht lesbar ist, können Sie die Vollmacht mit der Schreibmaschine oder mit dem Computer erstellen. Sie können auch ein vorgedrucktes Formular nutzen, wie Sie es in diesem Ratgeber finden. Bei einer handschriftlichen Fassung ist die Gefahr einer Fälschung jedoch geringer.Auch Zweifel an Ihrer Geschäftsfähigkeit lassen sich damit leichter beseitigen.

**Wichtig: Wie immer Sie Ihre Vorsorgevollmacht verfassen, Sie müssen die Urkunde in jedem Fall persönlich und handschriftlich mit dem Ort, dem Datum und Ihrer vollständigen Unterschrift versehen.** 

Um Zweifel an der Echtheit und an der Identität Ihrer Unterschrift auszuräumen, kann ein\*e Notar\*in oder auch die örtliche Betreuungsbehörde Ihre Unterschrift beglaubigen. Zukünftige Vertragspartner\*innen können sich so besser darauf verlassen, dass Ihre Vollmacht tatsächlich von Ihnen stammt und nicht gefälscht ist.

Um jeden Zweifel an der Wirksamkeit oder Echtheit Ihrer Vollmacht und an Ihrer Identität auszuräumen, können Sie außerdem eine notarielle Beurkundung erwägen. Der\*die Notar\*in prüft dann nicht nur Ihre Unterschrift, sondern den gesamten Inhalt der Vollmacht.

<span id="page-14-0"></span>Manchmal muss die Form der Vollmacht noch zusätzliche Vorschriften erfüllen.

- In einigen Fällen ist zum Beispiel eine öffentliche Beglaubigung nötig, etwa zur Eintragung in das Grundbuch (§ 29 GBO). Dies kann auch notwendig sein, um eine Erbschaft auszuschlagen. Unterschriften oder Handzeichen auf Vorsorgevollmachten oder Betreuungsverfügungen können sowohl Notar\*innen als auch Urkundspersonen bei der Betreuungsbehörde (§ 6 Abs. 2 BtBG) öffentlich beglaubigen.
- In bestimmten Fällen verlangt die Rechtsprechung zum Schutz des\*der Vollmachtgebenden besondere Formvorschriften für die Vollmacht,zum Beispiel bei Grundstückskauf- und Verbraucherdarlehensverträgen. Rechtsgeschäfte, wie Grundstückskaufverträge, bedürfen nach § 311b BGB grundsätzlich der notariellen Beurkundung. In diesen Fällen verlangt die Rechtsprechung, dass die Vollmacht (also die Vorsorgevollmacht) die gleiche Form haben muss, wie sie für das eigentliche Rechtsgeschäft (etwa den Grundstückskaufvertrag mit notarieller Beurkundung) vorgeschrieben ist.

**Wichtiger Hinweis:** Damit ist derzeit nicht gewährleistet, dass eine von der Betreuungsbehörde beglaubigte Vollmacht auch bei Grundstücks- und Verbraucherdarlehensgeschäften anerkannt wird. Deshalb empfehlen wir derzeit vorsorglich die notarielle Beurkundung von Vollmachten für Fälle der Grundstückkaufverträge und Verbraucherdarlehen.

Eine anwaltliche oder notarielle Beratung ist zum Abfassen Ihrer Vorsorgevollmacht nicht zwingend nötig, aber empfehlenswert. Das gilt vor allem, falls Sie umfängliches Vermögen besitzen, falls Sie mehrere Bevollmächtigte einsetzen wollen oder falls Sie Ihrer bevollmächtigten Vertrauensperson ausführliche Handlungsanweisungen erteilen möchten.Auch Betreuungsvereine vor Ort unterstützen Sie bei der Ausformulierung Ihrer Vorsorgevollmacht.

**Der SoVD darf aufgrund seiner aktuellen Satzung gemäß dem Rechtsdienstleistungsgesetz keine Einzelfallberatung zur Vorsorgevollmacht leisten. Einige SoVD-Landesverbände haben jedoch anders lautende Satzungen. Erkundigen Sie sich im Zweifelsfall daher ruhig bei Ihrem Landesverband.** 

# <span id="page-15-0"></span>**Wie wähle ich meine Vertrauensperson? Wie verhindere ich Missbrauch?**

Mit einer Vorsorgevollmacht können wir der bevollmächtigten Person weitreichende Befugnisse geben. Ihre Vertrauensperson kann zum Beispiel den gesamten Kontoverkehr für Sie abwickeln, Ihre Wohnung kündigen, Ihnen einen Heimplatz besorgen oder Schenkungen für Sie vornehmen. Deshalb ist es sehr wichtig, dass Sie vollstes Vertrauen zu der Person haben, die Sie mit einer Vollmacht ausstatten – womöglich bis an Ihr Lebensende.

Die Vertrauensperson ist typischerweise unser\*e (Ehe- oder Lebens-)Partner\*in oder unser Kind.Auch andere nahe Angehörige oder enge Freund\*innen kommen in Betracht. Falls Sie überlegen, eine Person zu bevollmächtigen, die diese Tätigkeit gegen Bezahlung anbietet, muss sie solche Geschäfte nach dem Rechtsdienstleistungsgesetz wahrnehmen dürfen. Dies ist bei Rechtsanwält\*innen zum Beispiel der Fall.

**Vermutlich möchten Sie, dass Ihre Vollmacht erst zum Einsatz kommt, wenn der Notfall eintritt.Wir raten Ihnen trotzdem unbedingt davon ab, die Wirksamkeit Ihrer Vollmacht an Bedingungen zu knüpfen und die Bedingungen in der Vollmachtsurkunde zu vermerken: Das kann für erhebliche Unsicherheit im Rechtsverkehr sorgen.** 

Wenn die Vollmacht zum Beispiel "nur für den Fall" gilt, "dass ich nicht mehr im Vollbesitz meiner geistigen Kräfte bin", bleibt unklar, wann genau das der Fall ist und wer dies feststellen soll. Dann besteht die Gefahr, dass Ihre Vollmacht im Rechtsverkehr gar nicht anerkannt wird – und wirkungslos bleibt. Sie sollten Ihre Vollmacht deshalb möglichst ohne Bedingungen erteilen.

Um Missbrauch Ihrer Vollmacht zu verhindern, können Sie stattdessen folgende Vorkehrungen treffen:

 Sie können für verschiedene Aufgabengebiete, wie Gesundheitsfragen oder Vermögensangelegenheiten, unterschiedliche Bevollmächtigte einsetzen. Jede bevollmächtigte Person braucht dann eine eigene Vollmachtsurkunde, die sie im Rechtsverkehr vorlegen kann. Kopieren Sie dafür das Formular für die Vorsorgevollmacht in diesem Ratgeber mehrmals und füllen Sie es für jede bevollmächtigte Person getrennt aus.

- Sie können ebenso mehrere Vertrauenspersonen mit demselben Aufgabengebiet betrauen.Allerdings besteht dann die Gefahr, dass die verschiedenen Personen unterschiedlicher Meinung sind. Das gefährdet unter Umständen die Wahrnehmung Ihrer Interessen.
- Sie können auch bestimmen, dass mehrere Personen Sie nur gemeinsam vertreten dürfen – generell oder in bestimmten Angelegenheiten. Ein Beispiel: "Schenkungen ab 1.000 Euro dürfen meine Kinder A und B nur gemeinschaftlich vornehmen." Ihre Bevollmächtigten sind dann aber nur handlungsfähig, wenn sie sich einigen können.
- Sie können außerdem anderen, dritten Personen das Recht einräumen, gegenüber der Vertrauensperson ein Kontroll- oder auch ein Widerrufsrecht auszuüben. Dazu müssten Sie den dritten Personen zum Beispiel eine Kontrollvollmacht ausstellen.
- Für den Fall, dass Ihre Vertrauensperson im "Ernstfall" verhindert ist, sollten Sie eine Ersatzbevollmächtigte oder einen Ersatzbevollmächtigten benennen. Dieser Person sollten Sie dazu eine eigene uneingeschränkte Vollmacht erteilen. Intern sollten Sie mit ihr absprechen, dass sie nur handelt, wenn Ihre vorrangige Vertrauensperson verhindert ist.
- Sie können Ihre Vertrauensperson auch ermächtigen, eine Untervollmacht zu erteilen. Damit kann Ihre Vertrauensperson jemanden benennen, der diese Aufgabe übernimmt, wenn sie selbst verhindert ist. Mit einer Untervollmacht legen Sie also die Entscheidung, wer Sie unter diesen Umständen vertritt, in die Hände Ihrer Vertrauensperson.

Sie sollten Ihre Vollmacht zur Sicherheit so erteilen, dass Ihre Vertrauensperson die Vollmachtsurkunde bei Rechtsgeschäften im Original vorlegen muss. Dazu ist ein Vermerk in der Urkunde nötig. Die Vollmachtsurkunde wirkt dann wie ein Ausweis – das hilft, Missbrauch zu verhindern. Sie können die Vorsorgevollmacht zusätzlich bei einer dritten Person hinterlegen und verabreden, dass diese die Urkunde nur dann an die Vertrauensperson gibt, wenn der "Fall der Fälle" eingetreten ist.

# <span id="page-17-0"></span>**Wo bewahre ich die Vollmachtsurkunde auf? Wie kann ich ihr Auffinden sicherstellen?**

Wir vom SoVD empfehlen Ihnen, in Ihrer Vorsorgevollmacht zu bestimmen, dass Ihre Vertrauensperson die Urkunde im Rechtsverkehr immer im Original vorlegen muss. Damit können Sie Missbrauch Ihrer Vollmacht verhindern. Im Bedarfsfall darf diese Person dann aber nur für Sie handeln, wenn ihr die Vollmachtsurkunde tatsächlich zur Verfügung steht. Ihre Vertrauensperson muss deshalb schnell an diese herankommen können, wenn es notwendig wird.

**Unser Tipp: Tragen Sie immer ein Kärtchen in Ihrer Geldbörse mit sich, auf dem Sie die Existenz und den Verwahrungsort Ihrer Vorsorgevollmacht notiert haben.** 

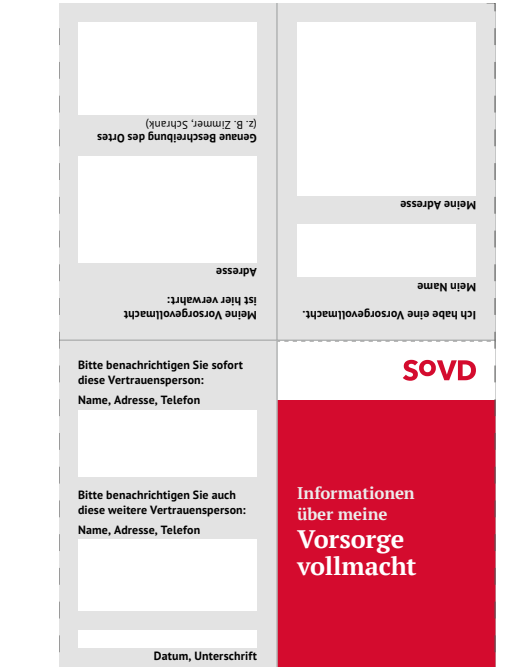

 Heraustrennen. Kärtchen zum Es passt bequem

Sie finden im Umschlag ein

in die meisten Geldbörsen.

Sie haben verschiedene Möglichkeiten, Ihre Vollmachtsurkunde aufzubewahren:

■ Hinterlegen Sie die Urkunde zum Beispiel an einem Ort, den Ihre Vertrauensperson kennt und zu dem sie leicht Zutritt hat,zum Beispiel zu Hause in Ihrer Schreibtischschublade.

- Sie können die Urkunde Ihrer Vertrauensperson auch direkt übergeben und mit dieser besprechen, wann die Vollmacht zum Einsatz kommen soll. Setzt Ihre bevollmächtigte Person die Vollmacht – rein theoretisch – schon vor dem besprochenen Zeitpunkt ein, können Sie den Missbrauch allerdings nicht verhindern. In dem Fall können Sie die Vollmacht nur hinterher widerrufen und Schadensersatz fordern. Sie sollten deshalb genau überlegen, ob Sie der bevollmächtigten Person uneingeschränkt vertrauen, bevor Sie ihr die Urkunde aushändigen.
- Übergeben Sie die Urkunde alternativ zur treuhänderischen Verwahrung an eine dritte Person. Diese Person händigt die Urkunde dann im Bedarfsfall an Ihre Vertrauensperson aus.
- Bei einer notariellen Vollmacht können Sie mit dem\*der Notar\*in auch vereinbaren, dass Ihre Vertrauensperson die Vollmachtsurkunde nur unter bestimmten Bedingungen erhält –zum Beispiel, wenn sie ein ärztliches Attest vorlegen kann, aus dem hervorgeht, dass Sie Ihre rechtlichen Angelegenheiten nicht mehr selbst erledigen können. Sie können mit dem\*der Notar\*in außerdem absprechen, wie alt das Attest sein darf und ob es überprüft werden soll.
- Zusätzlich können Sie beim Zentralen Vorsorgeregister der Bundesnotarkammer Ihre Vollmacht und den Namen Ihrer Vertrauensperson registrieren lassen. Falls Sie Ihre Angelegenheiten nicht mehr selbst regeln können und ein Gericht deshalb die Anordnung einer Rechtsbetreuung für Sie prüft, fragt dieses zunächst beim Zentralen Vorsorgeregister nach, ob Sie eine Vorsorgevollmacht erteilt haben. Ist das der Fall, so ordnet das Gericht keine Betreuung für Sie an. Das Vorsorgeregister bewahrt die eigentliche Vollmachtsurkunde aber nicht auf.

### **Registrierung im Zentralen Vorsorgeregister**

Die Registrierung im Zentralen Vorsorgeregister können Sie im Internet direkt vornehmen. Das verhindert Übertragungsfehler, geht schnell und ist kostengünstig. Sie zahlen 15,50 Euro für eine Registrierung mit einer bevollmächtigten Person sowie 2,50 Euro für jede weitere bevollmächtigte Person:

## [vorsorgeregister.de](https://www.vorsorgeregister.de/)

Alternativ können Sie Ihre Vorsorgevollmacht per Post registrieren. Ein Antrag auf Eintragung,Änderung oder Löschung Ihrer Registrierung mit einer bevollmächtigten Person kostet dann einmalig 18,50 Euro. Für jede weitere bevollmächtigte Person zahlen Sie 3,00 Euro. Die Antragsformulare – "Datenformular für Privatpersonen" und "Zusatzblatt Bevollmächtigte" – finden Sie im Anhang dieses Ratgebers. Schicken Sie diese Formulare ausgefüllt an:

## Bundesnotarkammer –Zentrales Vorsorgeregister Postfach 08 01 51 10001 Berlin

Wenn Sie das Lastschriftverfahren nutzen, reduzieren sich die zu zahlenden Gesamtkosten um 2,50 Euro.

# <span id="page-20-0"></span>**Ab wann und wie lange gilt die Vollmacht?**

Ihre Vorsorgevollmacht gilt ab der Ausstellung.Von diesem Zeitpunkt an könnte Ihre Vertrauensperson mit der Vollmachtsurkunde rechtsverbindlich für Sie handeln. Sie sollten mit Ihrer Vertrauensperson daher absprechen, ab wann sie die Vollmacht tatsächlich einsetzen soll. Ein typischer Zeitpunkt ist, wenn Sie selbst nicht mehr handlungsfähig sind.

**Sie können Ihre Vollmacht jederzeit widerrufen.Ausgehändigte Vollmachtsurkunden sollten Sie in dem Fall unbedingt zurückverlangen, um eine missbräuchliche weitere Nutzung auszuschließen. Bei einer Konto- und Depotvollmacht sollten Sie auch Ihre Bank oder Sparkasse über den Widerruf informieren.** 

Ihre bevollmächtigte Person gibt aber möglicherweise erst dann Anlass, die Vollmacht zu widerrufen, wenn Sie selbst dies nicht mehr können. Bei pflichtwidrigem Handeln Ihrer bevollmächtigten Person bestellt ein Gericht daher eine Betreuungsperson, die Ihre bevollmächtigte Person kontrollieren und die Vollmacht widerrufen kann. Die vom Gericht eingesetzte Betreuungsperson kümmert sich dann auch im Weiteren um Ihre rechtlichen Angelegenheiten.

Ihre Vollmacht endet grundsätzlich nicht mit Ihrem Tod, sondern wirkt darüber hinaus. Ihre Vertrauensperson kann also zum Beispiel Ihre Erben hinsichtlich des Nachlasses berechtigen oder verpflichten.

Die Wirkung Ihrer Vollmacht über den Tod hinaus können Sie durch eine Bestimmung in der Vollmachtsurkunde ausschließen. Diese Bestimmung verlangt, dass Ihre Vertrauensperson mit der Urkunde eine sogenannte Lebensbescheinigung im Rechtsverkehr vorlegt: Sie muss dann nachweisen, dass Sie als Vollmachtgeber\*in tatsächlich leben und dass die Vollmacht deshalb noch nicht erloschen ist, um für Sie handeln zu dürfen.

# <span id="page-21-0"></span>**Wie mache ich meiner Vertrauensperson meine Wünsche deutlich?**

Eine Vorsorgevollmacht richtet sich im Grunde nicht an unsere Vertrauensperson, sondern an Dritte: Mit der Vollmacht erklären Sie der "großen weiten Welt", wer als Vertrauensperson rechtlich für Sie handeln soll. Sie beschreiben darin außerdem, was Ihre Vertrauensperson mit Rechtswirkung für Sie tun darf.

Anweisungen für Ihre Vertrauensperson zum Gebrauch der Vollmacht sollten Sie also nicht in die eigentliche Urkunde aufnehmen. Besprechen Sie diese besser direkt und halten Sie die besprochenen Anweisungen getrennt von der Vollmacht schriftlich fest.

**Wünsche und Anweisungen in der Urkunde selbst schränken Ihre Vorsorgevollmacht ein. Mit jeder Einschränkung wächst aber die Gefahr, dass Ihre Vollmacht im Rechtsverkehr infrage gestellt und damit nicht anerkannt wird. Dies sollten Sie unbedingt vermeiden.** 

Wie empfehlen Ihnen deshalb, neben Ihrer Vorsorgevollmacht einen Wunschund Auftragsbrief an Ihre Vertrauensperson zu verfassen. Darin können Sie all Ihre Wünsche aufschreiben. Zusätzlich sollten Sie die Wünsche mit Ihrer Vertrauensperson ausführlich besprechen. Ein persönliches Gespräch gibt Ihrer Vertrauensperson wertvolle Orientierung für die Umsetzung Ihrer Wünsche und Bedürfnisse.

Ihr Wunsch- und Auftragsbrief könnte folgende Fragen behandeln:

- Welches konkrete Pflegeheim kommt für Sie vorrangig in Betracht? Welches sollte Ihre Vertrauensperson keinesfalls auswählen?
- Welche Angehörigen oder Freunde soll Ihre Vertrauensperson an Ihrer Stelle beschenken oder bedenken? Zu welchen Festen soll dies in welcher Weise geschehen?
- Welche Spendengewohnheiten soll Ihre Vertrauensperson für Sie fortführen?
- Welche religiösen oder weltanschaulichen Wertvorstellungen möchten Sie bei allen Entscheidungen berücksichtigt wissen,zum Beispiel bei Entscheidungen über Medikamentengaben oder freiheitsentziehende Maßnahmen?

Sie sollten für Ihre medizinischen Behandlungswünsche außerdem eine Patientenverfügung erwägen. Darin können Sie ausführlich erklären, welche Behandlungs- und Nichtbehandlungswünsche Sie haben. Wenn Ihre Verfügung den gesetzlichen Vorgaben genügt, müssen Ärzt\*innen,Angehörige und auch Ihre Vertrauensperson sie beachten und umsetzen.

[Der SoVD-Ratgeber "Patientenverfügung: Selbstbe](https://www.sovd.de/fileadmin/user_upload/Patientenverfuegung2020_web.pdf)stimmt leben" unterstützt Sie bei der Erstellung einer Patientenverfügung.

# <span id="page-23-0"></span>**Wo findet meine Vertrauensperson Unterstützung?**

Ihre Vertrauensperson wird im "Ernstfall" vor vielen schwierigen Fragen und weitreichenden Entscheidungen stehen. Sie können ihr mit einem persönlichen Gespräch und mit einem schriftlichen Wunsch- und Auftragsbrief helfen, in Ihrem Sinne zu handeln.Trotzdem kann es Situationen geben, in denen sich Ihre Vertrauensperson überfordert fühlt und Unterstützung und Hilfe wünscht.

Um zu vermeiden, dass Ihre Vertrauensperson in dem Fall resigniert und gar nicht mehr für Sie aktiv wird, bieten Betreuungsvereine Beratung und Unterstützung:

**Nicht nur ehrenamtliche Betreuer\*innen, sondern auch bevollmächtigte Personen können die Hilfe von Betreuungsvereinen vor Ort in Anspruch nehmen. Vertrauenspersonen können sich außerdem an die örtlichen Betreuungsbehörden wenden und um Unterstützung bitten.** 

# <span id="page-24-0"></span>**Hinweise zum Ausfüllen der Musterformulare**

Sie finden auf den nächsten Seiten je ein Musterformular für eine Vorsorgevollmacht und für eine Betreuungsverfügung. Felder zum Ankreuzen und Leerzeilen für Eintragungen erlauben Ihnen, die Formulare nach Ihren persönlichen Bedürfnissen zu gestalten.

**Ankreuzfelder** – Bei Fragen, die Sie mit Ja oder Nein beantworten können, müssen Sie sich zwischen diesen beiden Optionen entscheiden: Falls Sie eine Zeile ohne Kreuz belassen oder versehentlich beide Kästchen auswählen, ist die Vollmacht in diesem Punkt unvollständig oder widersprüchlich und damit ungültig.

 **Leerzeilen** – Wollen Sie in einer vorgesehenen Leerzeile nichts eintragen, so sollten Sie dies deutlich machen, indem Sie die Leerzeile durchstreichen: Sie verhindern damit nachträgliche Eintragungen durch Dritte.

Falls Sie jeden Zweifel an der "Echtheit" Ihrer Entscheidungen vermeiden möchten, können Sie in der Vorsorgevollmacht auch die einzelnen Absätze unterschreiben. Das Musterformular weist Sie auf diese Möglichkeit noch einmal hin.

Eine Unterschrift Ihrer bevollmächtigten Vertrauensperson ist nicht nötig, damit Ihre Vollmacht wirksam wird. Die dafür vorgesehene Zeile soll Sie vielmehr erinnern, dass Sie Ihre Vertrauensperson früh informieren und mit ihr über Ihre Absichten sprechen. So überrascht die Bevollmächtigung Ihre Vertrauensperson später nicht.

**Bitte füllen Sie alle Formulare sorgfältig und mit Bedacht aus. Bei Zweifeln oder Unsicherheiten sollten Sie unbedingt anwaltlichen oder notariellen Rat suchen oder die Hilfe eines Betreuungsvereins in Anspruch nehmen.** 

### **Spezielle Hinweise zur Vorsorgevollmacht**

Die Vollmachtsurkunde wirkt wie ein Ausweis. Ihre Vertrauensperson kann damit ihre Bevollmächtigung im Rechtsverkehr nachweisen. Möchten Sie mehrere Personen bevollmächtigen, so müssen Sie deshalb das Musterformular vorher mehrmals kopieren und für jede Vertrauensperson ein eigenes Formular ausfüllen.

 **Notarielle Beurkundung** – Wenn Sie Ihre Vertrauensperson zum Abschluss eines Verbraucherdarlehensvertrages bevollmächtigen wollen, müssen Sie Ihre Vollmacht notariell erteilen. Eine notarielle Beurkundung ist auch nötig, falls die Vollmacht unwiderruflich zum Erwerb oder Verkauf eines Grundstücks oder einer Eigentumswohnung ermächtigt.

 gung erforderlich. Vorsorgevollmachten oder Betreuungsverfügungen können **Öffentliche Beglaubigung** – In einigen Fällen ist eine öffentliche Beglaubi-Notar\*innen und Urkundspersonen bei der Betreuungsbehörde öffentlich beglaubigen. Lesen Sie hierzu auch die Ausführungen auf [Seite 15 d](#page-14-0)ieser Broschüre.

### **Spezielle Hinweise zur Betreuungsverfügung**

Sie können anstelle oder zusätzlich zu Ihrer Vorsorgevollmacht auch eine Betreuungsverfügung erstellen. Die Betreuungsverfügung verhindert ein gerichtliches Betreuungsverfahren nicht, beeinflusst aber die Auswahl der Person, die ein Gericht unter Umständen zu Ihrer Betreuung bestellt. Um sicherzugehen, dass das Gericht in jedem Fall eine von Ihnen gewünschte Person auswählt, empfehlen wir Ihnen daher eine Betreuungsverfügung – auch neben Ihrer Vorsorgevollmacht.

## **Spezielle Hinweise zur Konto- und Depotvollmacht**

Um eine Vertrauensperson mit der Wahrnehmung Ihrer Bankangelegenheiten zu bevollmächtigen, sollten Sie eine zusätzliche Konto- und Depotvollmacht erteilen. Diese Vollmacht erfasst alle wichtigen Bankgeschäfte im Zusammenhang mit Ihrem Konto oder Depot im Einzelnen.

Zu Ihrer eigenen Sicherheit sollten Sie Ihre Konto- und Depotvollmacht in den Räumlichkeiten Ihrer Bank und in Anwesenheit der Mitarbeitenden erteilen. Sonst besteht die Gefahr, dass Ihre Bank die Vollmacht nicht anerkennt. Dieser Ratgeber enthält daher kein Musterformular für eine Konto- und Depotvollmacht. Sie erhalten das Formular "Konto-/Depotvollmacht - Vorsorgevollmacht" direkt von Ihrer Bank oder Sparkasse. Lassen Sie sich dazu von Ihrem Kreditinstitut vor Ort oder telefonisch beraten.

# <span id="page-28-0"></span>**Meine Vorsorgevollmacht**

**Formular bei Bedarf vor dem Ausfüllen mehrmals kopieren** 

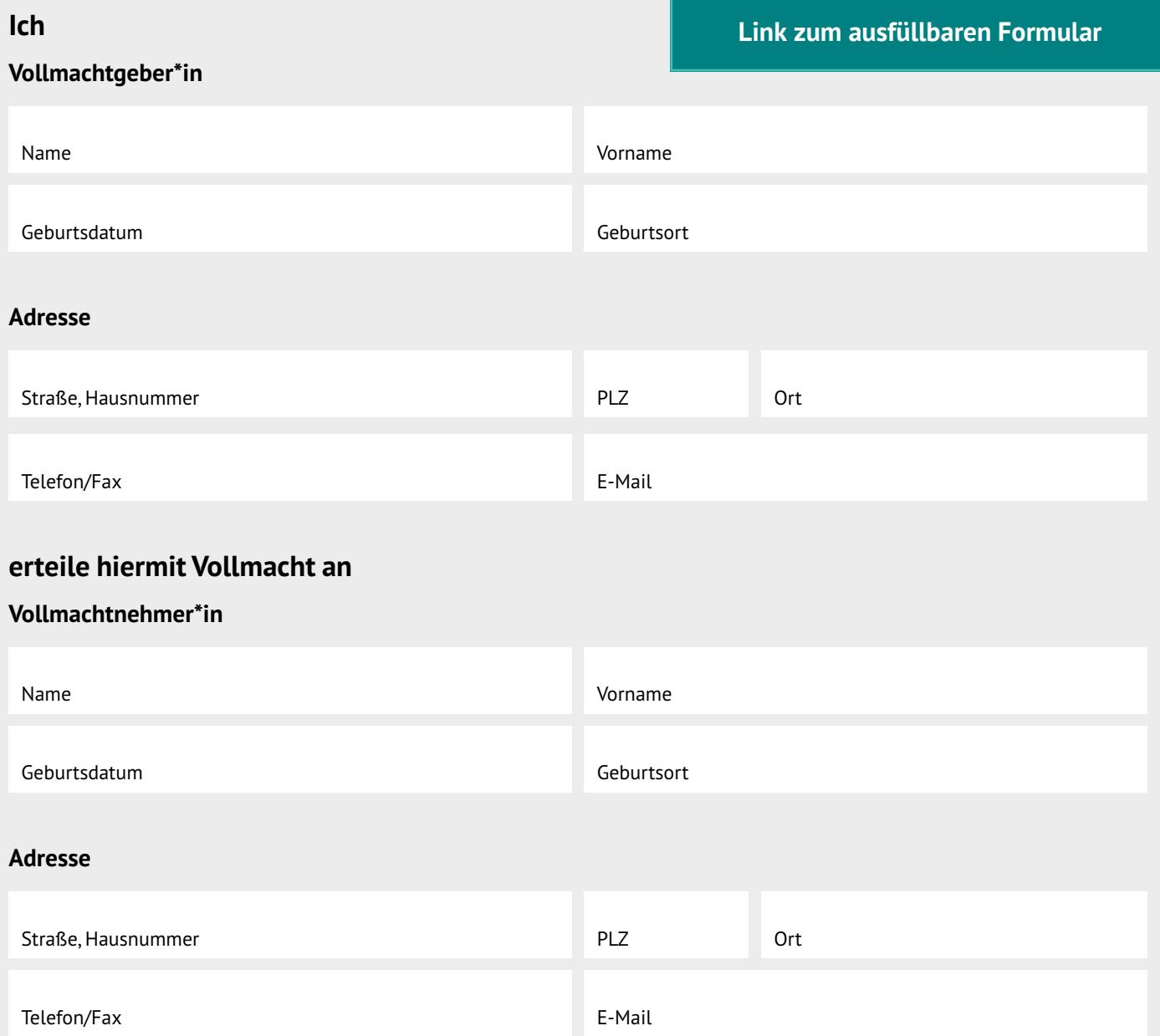

**Diese Vertrauensperson bevollmächtige ich hiermit, mich in allen Angelegenheiten zu vertreten, insbesondere in solchen, die ich im Folgenden angekreuzt oder angegeben habe. Diese Vollmachterteilung soll eine gericht lich angeordnete Betreuung vermeiden. Die Vollmacht bleibt daher auch dann in Kraft, wenn ich nach ihrer Erteilung geschäftsunfähig geworden sein sollte.** 

**Die Vollmacht ist nur wirksam, solange die bevollmächtigte Person die Vollmachtsurkunde besitzt und diese bei der Vornahme eines Rechtsgeschäftes im Original vorlegen kann.** 

&

## **1. Gesundheitssorge und Pflegebedürftigkeit**

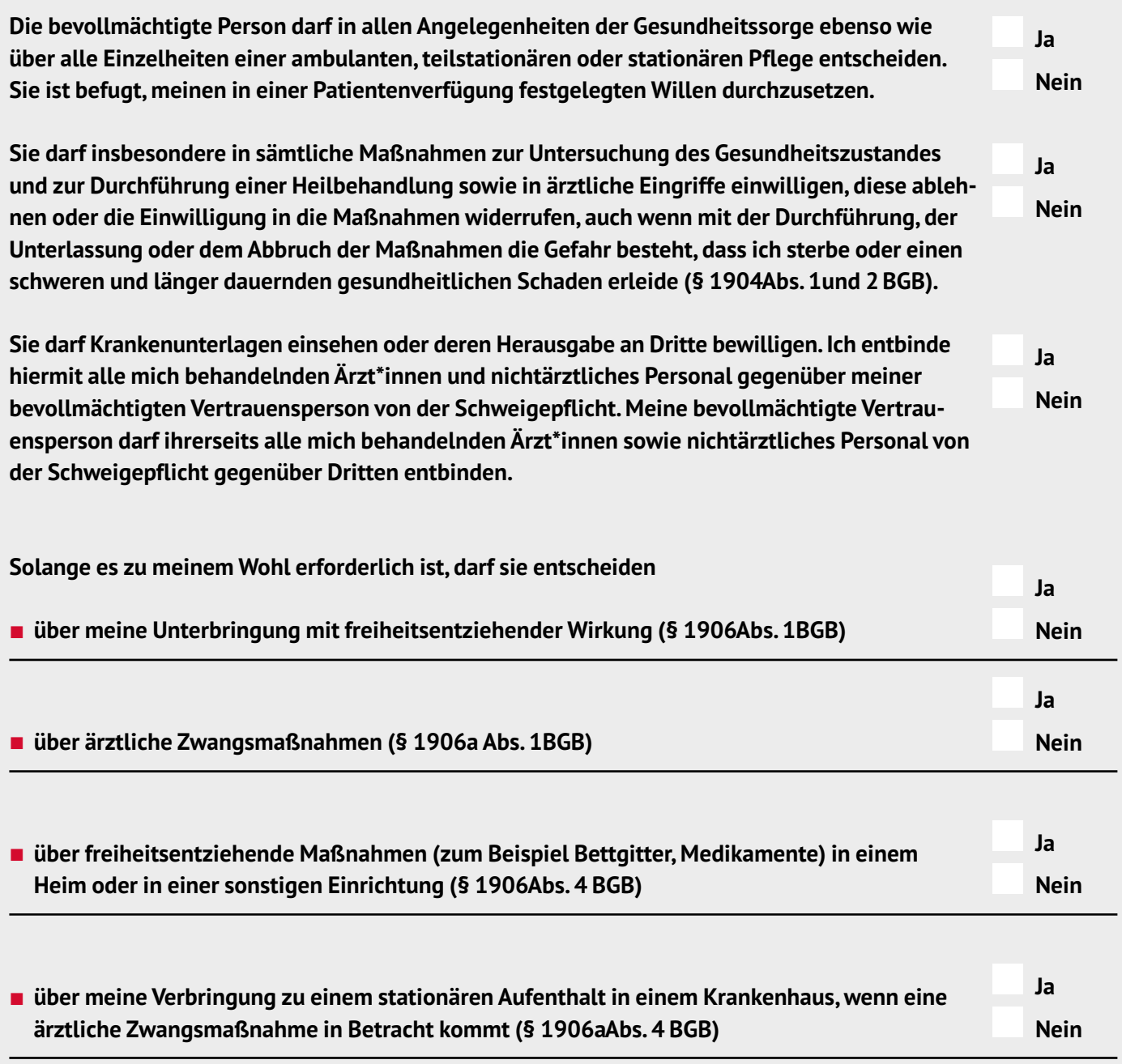

## **Weiteres (optional):**

### **Seite 3 von 5**

## **2. Aufenthalt und Wohnungsangelegenheiten**

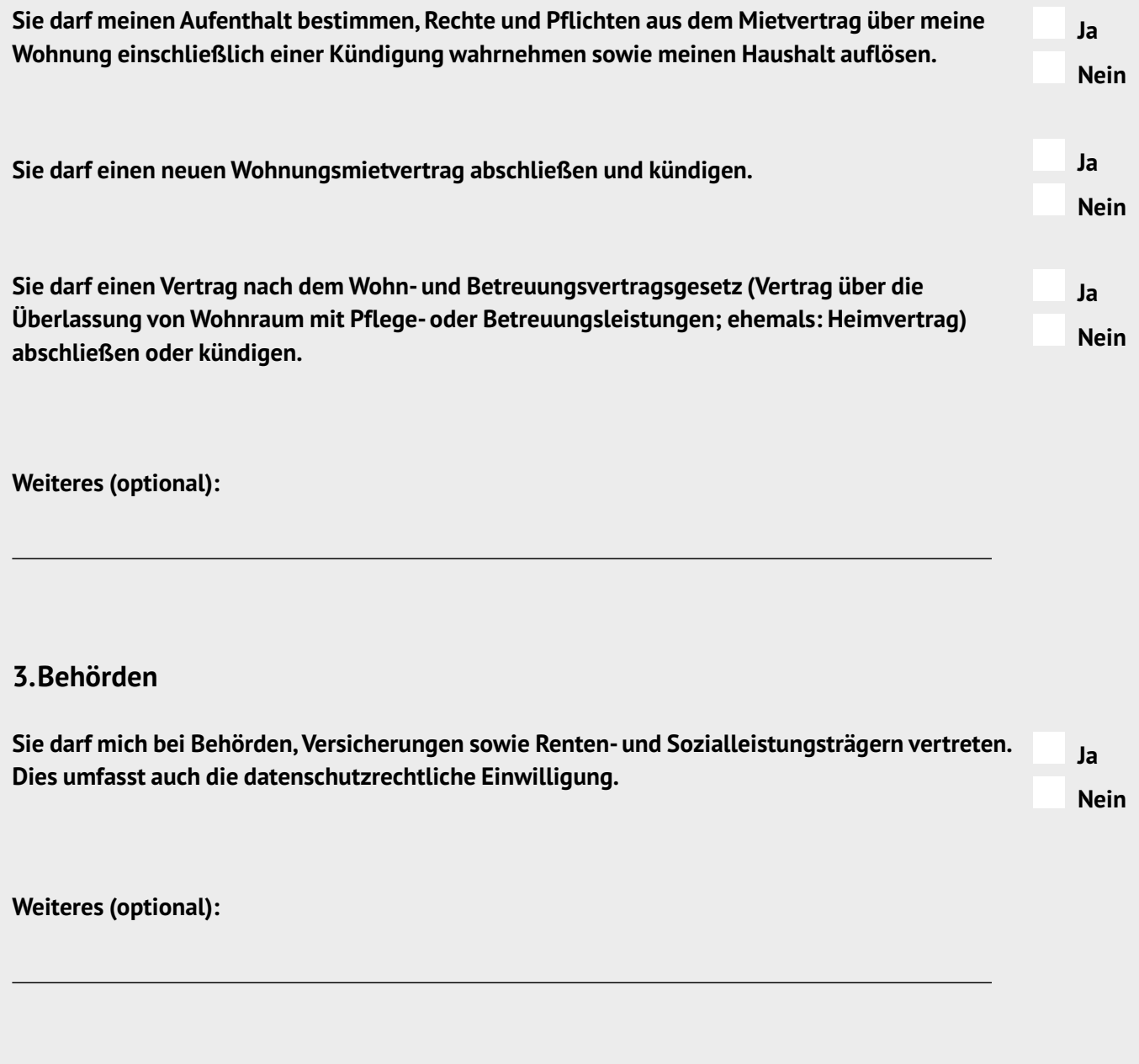

## **4. Post- und Fernmeldeverkehr**

**Sie darf die für mich bestimmte Post entgegennehmen, öffnen und lesen sowie über den Fern meldeverkehr einschließlich aller elektronischen Kommunikationsformen entscheiden. Dies gilt auch für den elektronischen Postverkehr. Sie darf hiermit zusammenhängende Willenserklärungen (zum Beispiel Vertragsabschlüsse, Kündigungen) abgeben.** 

**Ja Nein** 

### **5. Vermögenssorge**

**Sie darf mein Vermögen verwalten und hierbei alle Rechtshandlungen und Rechtsgeschäfte im Ja In- und Ausland vornehmen, Erklärungen aller Art abgeben und entgegennehmen sowie Anträge Nein stellen, abändern und zurücknehmen.** 

**Sie darf insbesondere:** 

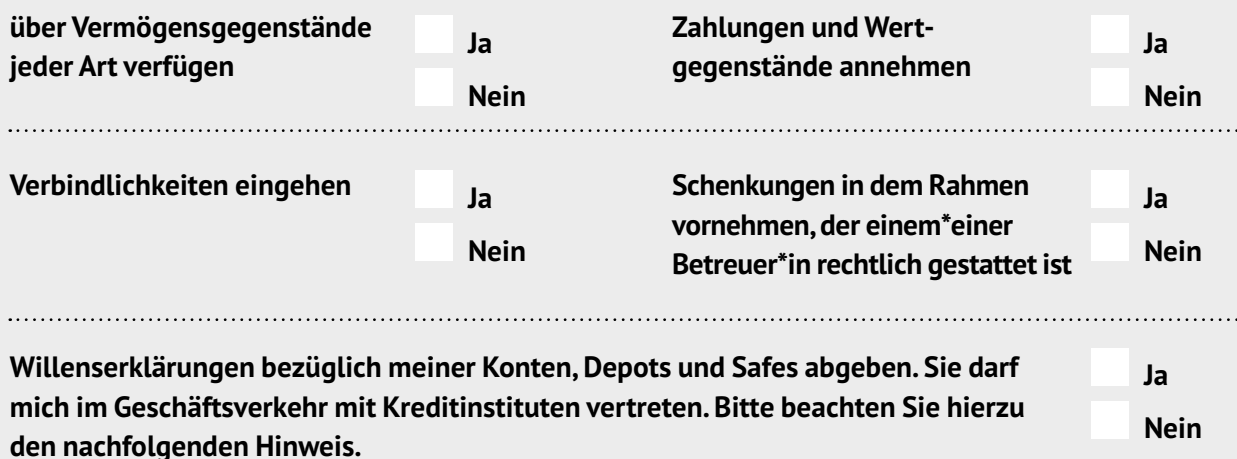

**Folgende Geschäfte soll sie nicht wahrnehmen können:** 

**Weiteres (optional)** 

 **Zweifel an der Wirksamkeit der Vollmachterteilung ausräumen. Können Sie Ihre Bank oder Sparkasse nicht aufsuchen, wird Hinweis für den\*die Vollmachtgeber\*in: Für die Vermögenssorge in Bankangelegenheiten sollten Sie unbedingt auf die von Ihrer Bank oder Sparkasse angebotene Konto- und Depotvollmacht zurückgreifen. (Daher wurde kein Muster in diesem Ratgeber abgedruckt.) Die Konto- und Depotvollmacht berechtigt die bevollmächtigte Person, alle Geschäfte vorzunehmen, die mit der Konto- oder Depotführung in unmittelbarem Zusammenhang stehen. Ihr werden keine Befugnisse eingeräumt, die für den normalen Geschäftsverkehr unnötig sind,wie der Abschluss von Finanztermingeschäften. Die Konto-und Depot vollmacht sollten Sie grundsätzlich direkt vor Ort in Ihrer Bank oder Sparkasse unterzeichnen – das kann etwaige spätere sich im direkten Gespräch mit Ihrer Bank oder Sparkasse sicherlich eine Lösung finden.** 

**In einigen Fällen müssen zusätzliche Formvorschriften beachtet werden, zum Beispiel bei Immobiliengeschäften, für die Aufnahme von Krediten und für Handelsgewerbe.** 

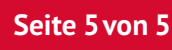

## **6. Vertretung vor Gericht**

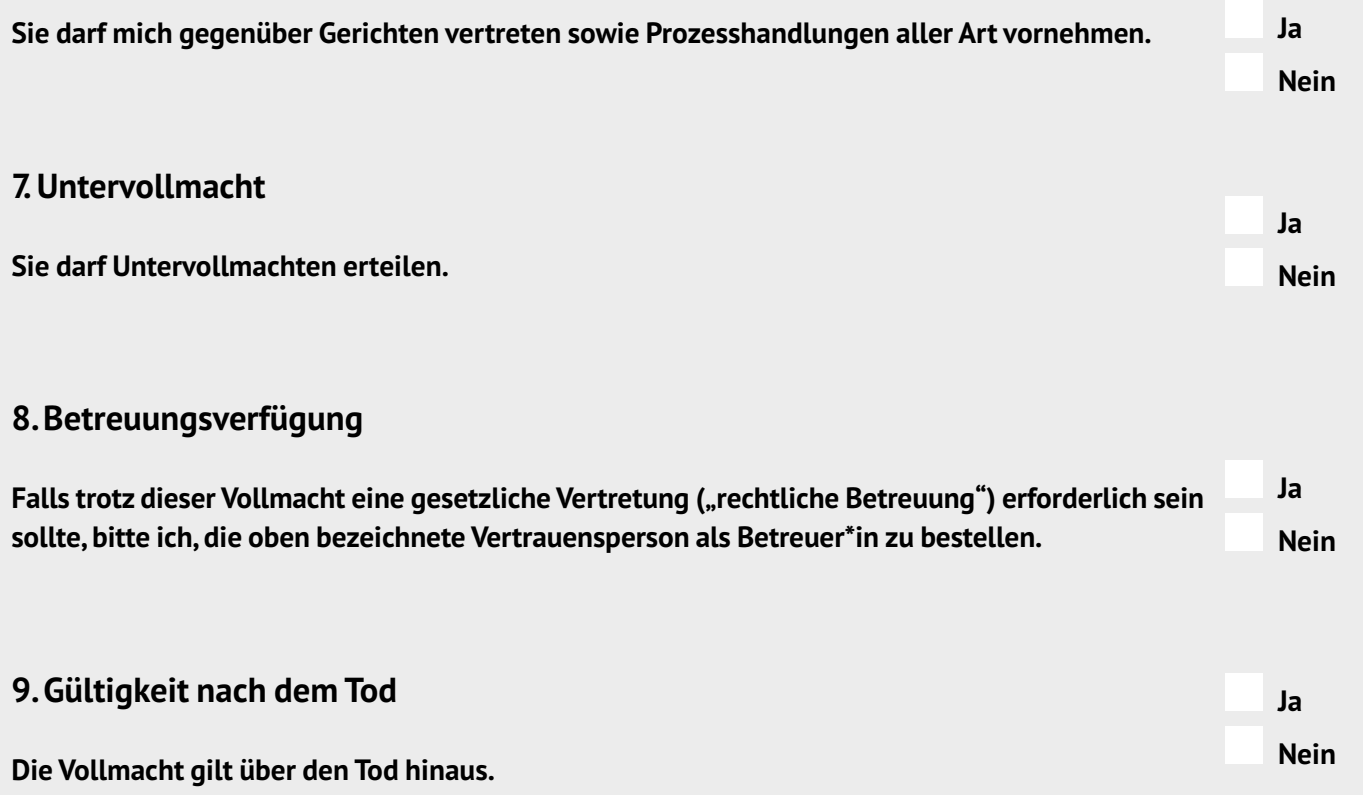

### **10.Weitere Regelungen (zum Beispiel Hinweis auf eine bestehende Patientenverfügung)**

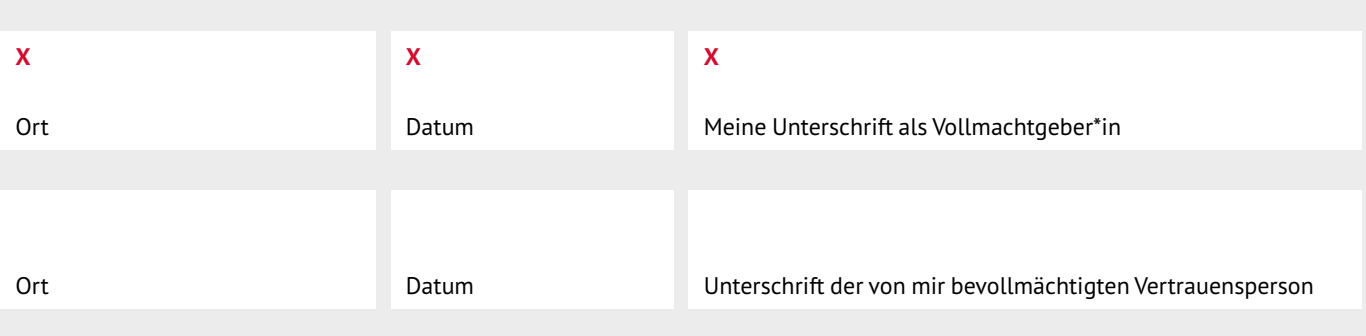

# <span id="page-34-0"></span>**Meine Betreuungsverfügung**

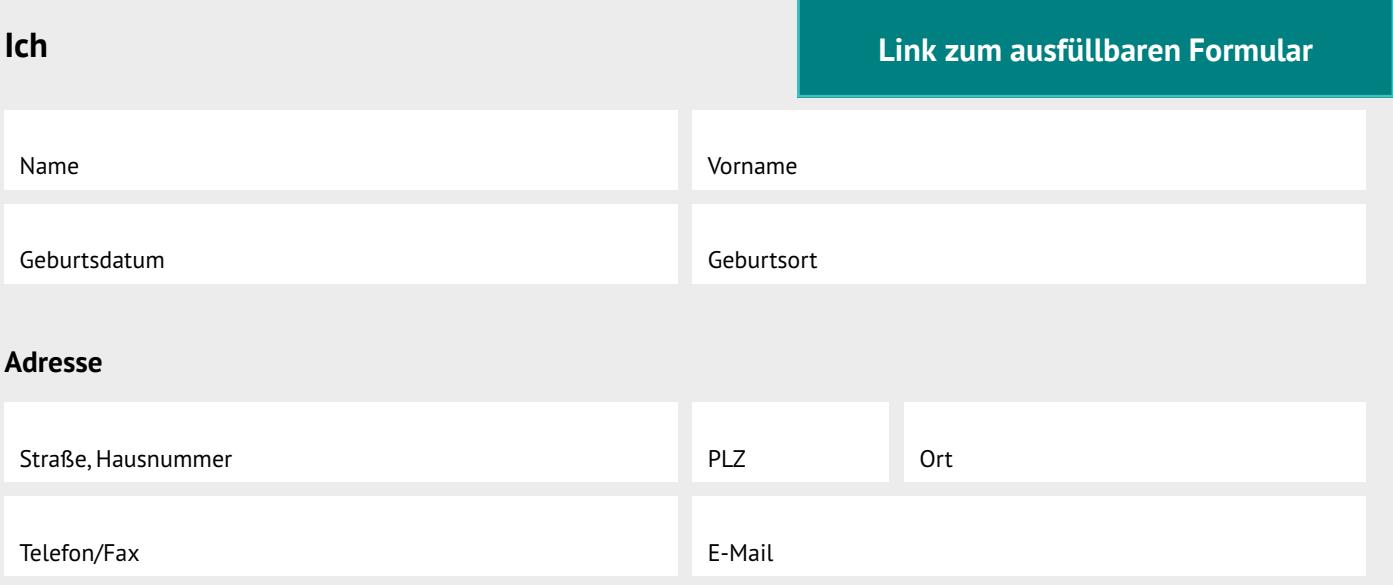

**lege hiermit für den Fall, dass ich infolge Krankheit oder Behinderung meine Angelegenhei ten ganz oder teilweise nicht mehr selbst besorgen kann und deshalb ein\*e Betreuer\*in für mich bestellt werden muss, Folgendes fest:** 

## **Zu meinem\*meiner Betreuer\*in soll bestellt werden:**

&

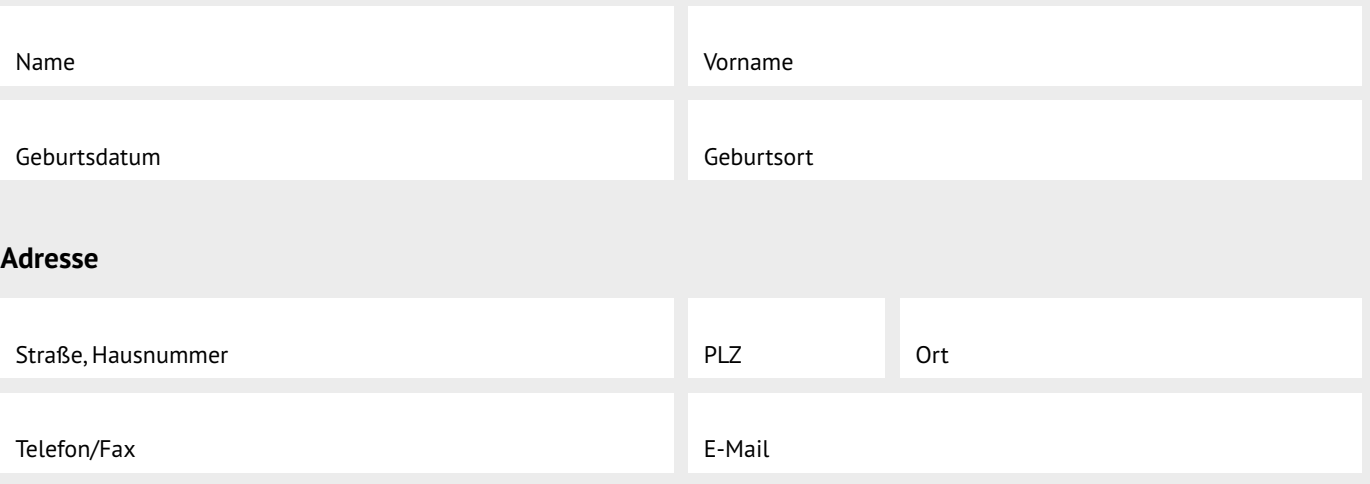

## **Falls die vorstehend benannte Person nicht zu meinem\*meiner Betreuer\*in bestellt werden kann, soll es folgende Person sein:**

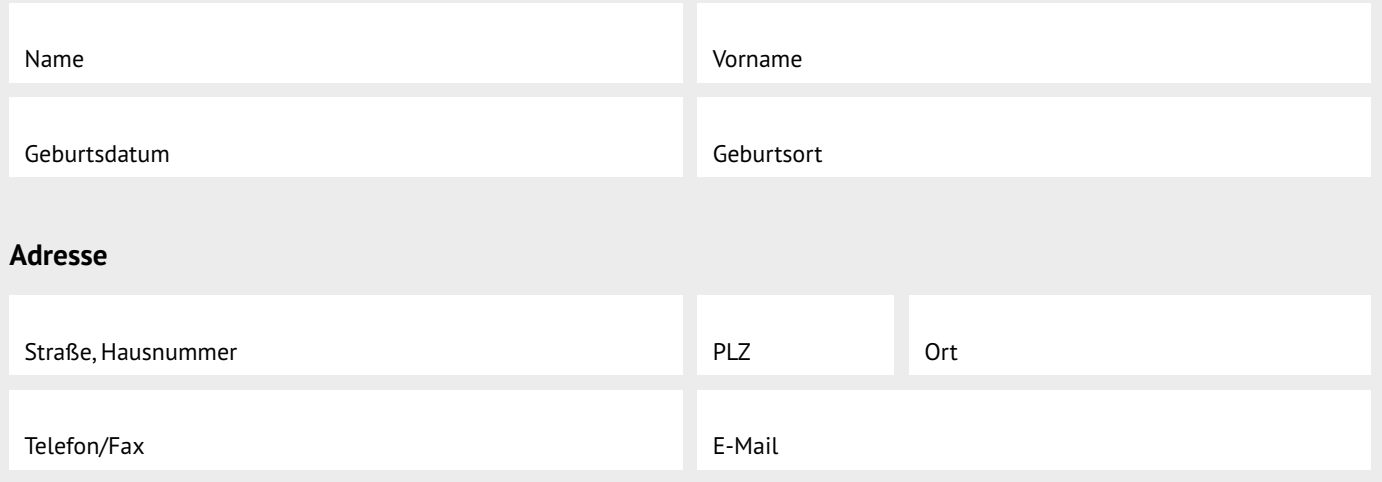

## **Auf keinen Fall soll zu meinem\*meiner Betreuer\*in bestellt werden:**

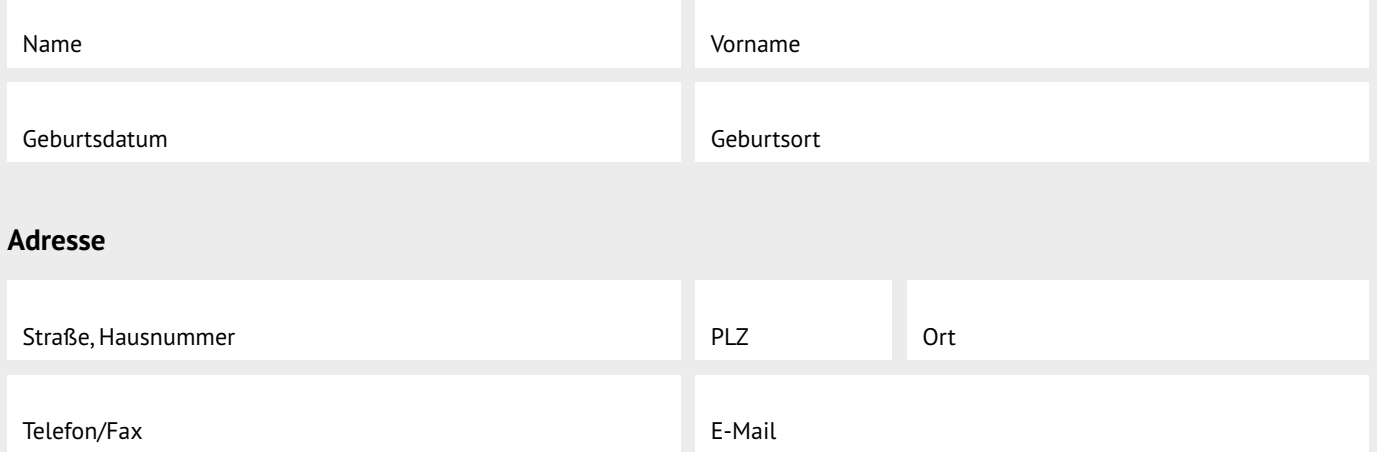

## **Zur Wahrnehmung meiner Angelegenheiten durch den\*die Betreuer\*in habe ich folgende Wünsche:**

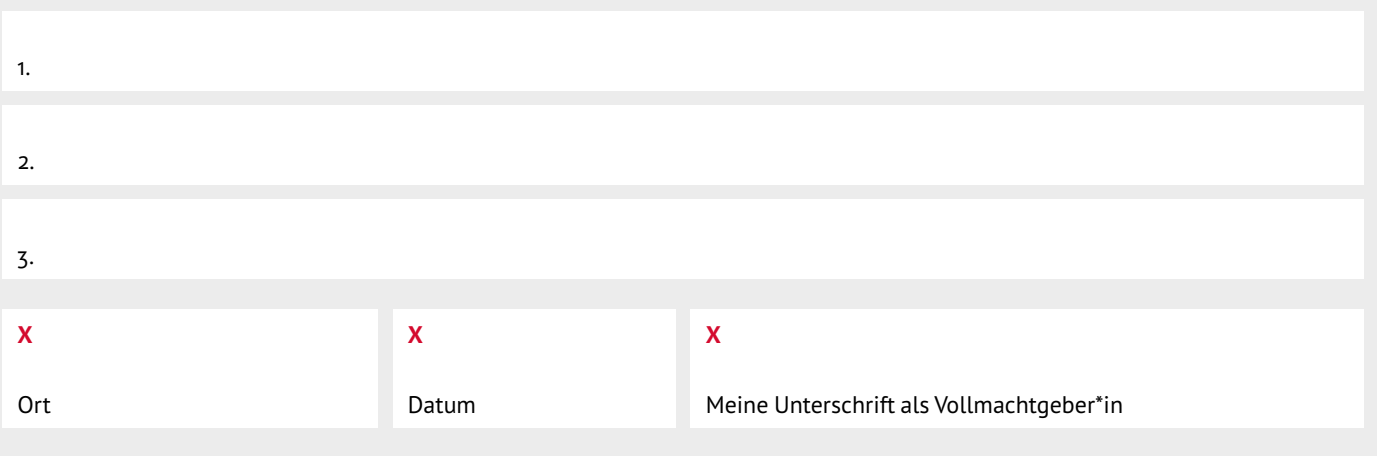

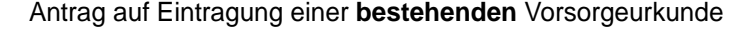

<span id="page-36-0"></span>Antrag auf Eintragung einer **bestehenden** Vorsorgeurkunde<br>Bitte senden Sie das ausgefüllte und unterschriebene Formular per Post an die folgende Ad<br>zurück: Zentrales Vorsorgeregister, Postfach 08 01 51, 10001 Berlin.<br>Bitte Bitte senden Sie das ausgefüllte und **unterschriebene Formular per Post** an die folgende Adresse zurück: Zentrales Vorsorgeregister, Postfach 08 01 51, 10001 Berlin. **Bitte senden Sie uns nicht die Vorsorgeurkunde selbst!** 

Seite

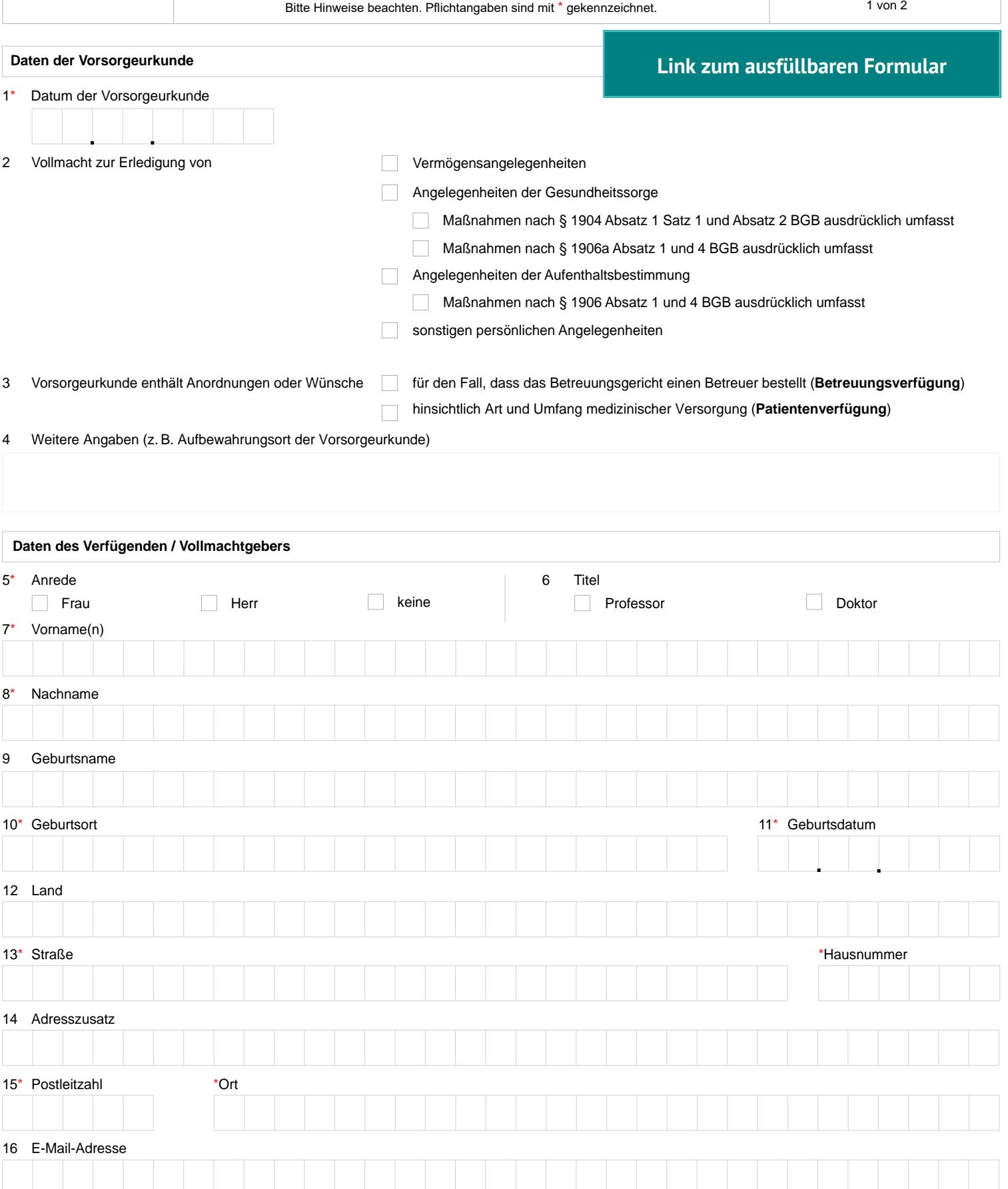

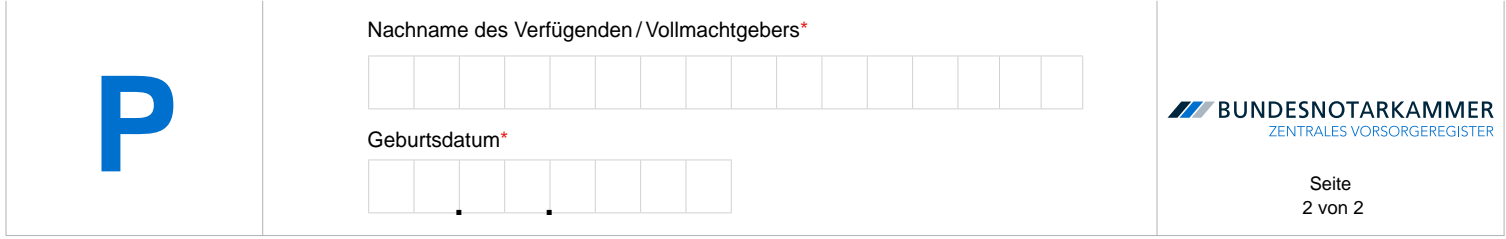

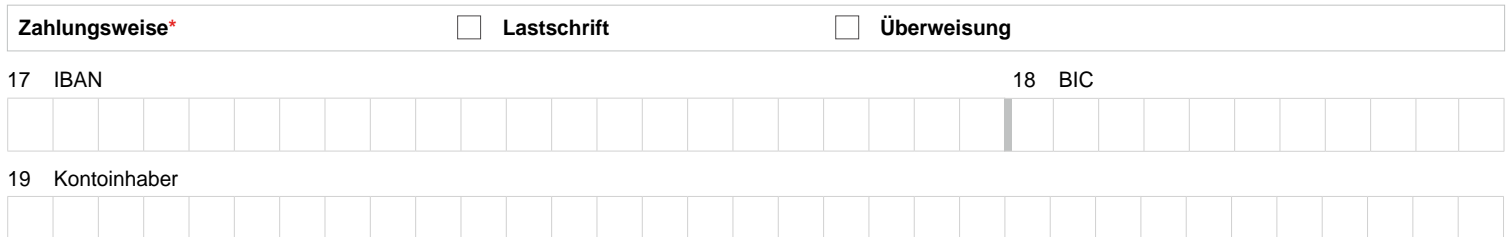

Hiermit ermächtige ich die Bundesnotarkammer, Gläubiger-Identifikationsnummer DE19REG00000101186, einmalig eine Zahlung von meinem oben genannten Konto mittels Lastschrift einzuziehen. Zugleich weise ich mein Kreditinstitut an, die von der Bundesnotarkammer auf mein Konto gezogene Lastschrift einzulösen. Ich kann innerhalb von acht Wochen, beginnend mit dem Belastungsdatum, die Erstattung des belasteten Betrages verlangen. Es gelten dabei die mit meinem Kreditinstitut vereinbarten Bedingungen. Der Einzug erfolgt unter einer individuellen Mandatsreferenz, die mir mit Rechnungserstellung mitgeteilt werden wird.

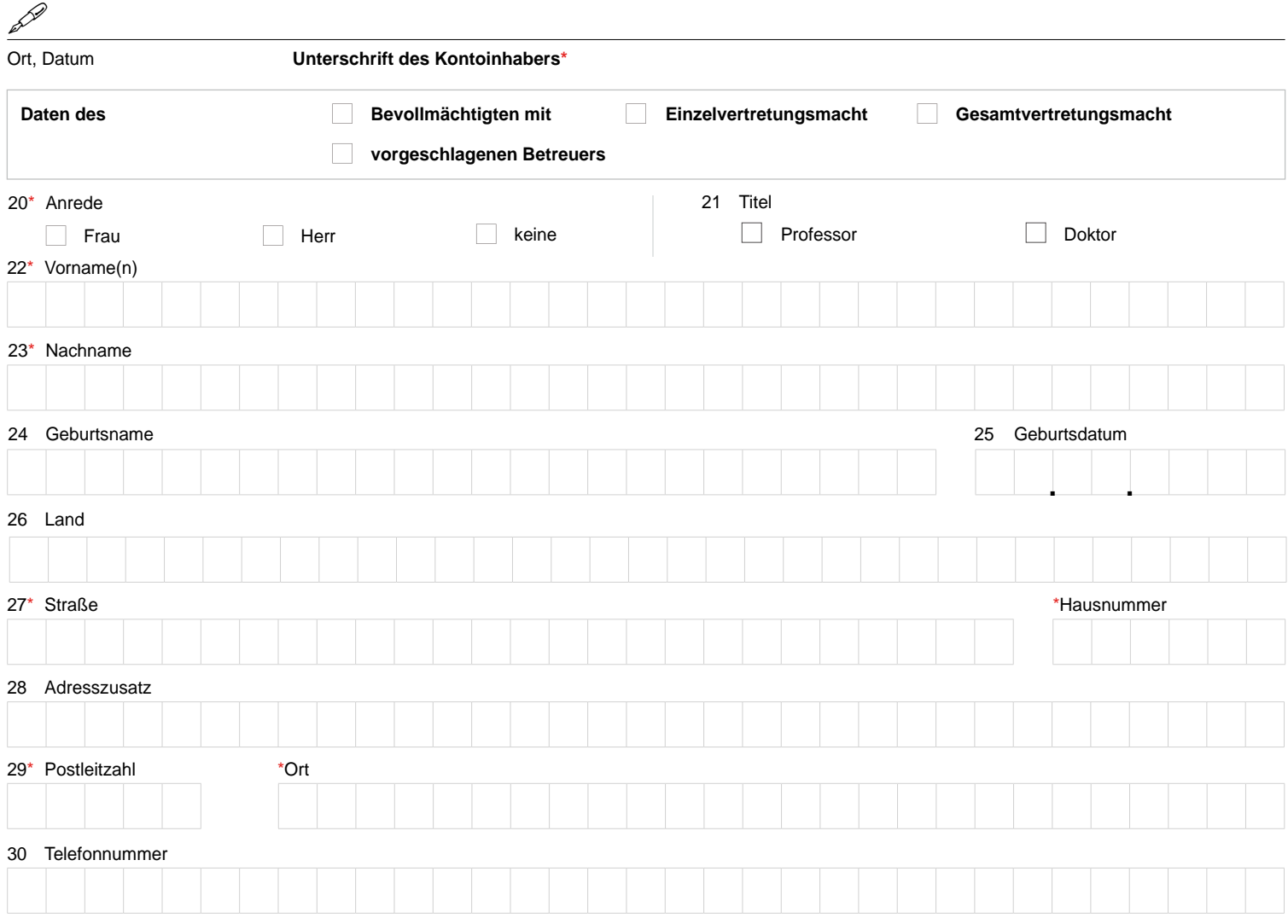

Ich - der **Verfügende / Vollmachtgeber** - beantrage die Eintragung der vorstehenden Daten.

 $\frac{P}{\text{Ort, Datum}}$ 

**Unterschrift des Verfügenden / Vollmachtgebers**<sup>\*</sup>

# Formular P Hinweise

Die Bundesnotarkammer führt gemäß § 78 Abs. 2 Nr. 1, § 78a der Bundesnotarordnung das Zentrale Vorsorge register. Es dient der schnellen und zuverlässigen Informa tion der Betreuungsgerichte über vorhandene Vorsorge urkunden (Vorsorgevollmachten und Betreuungsverfü gungen, auch in Verbindung mit einer Patientenverfügung). Dadurch werden unnötige Betreuungen im Interesse der Bürgerinnen und Bürger vermieden, deren Wünsche opti mal berücksichtigt und Justizressourcen geschont. j j j

#### **Eintragungsverfahren**

Mit der Eintragung im Zentralen Vorsorgeregister ist keine eigenständige Vollmachtserteilung bzw. Betreuungs- oder Patientenverfügung verbunden. Alle rechtlichen Fragen klären Sie bitte mit Ihrem Notar oder Rechtsanwalt.

Wenn Sie eine wirksame Vorsorgeurkunde errichtet haben, können Sie den Antrag auf Eintragung in das Zentrale Vor sorgeregister gebührenermäßigt online stellen. Unter www.vorsorgeregister.de finden Sie nähere Informationen hierzu. Alternativ können Sie für den Antrag auf Eintragung Ihrer Vorsorgeurkunden das Formular P verwenden.  $\ddot{\phantom{a}}$ 

Für jeden Vorsorgenden ist ein eigenes Formular auszufül len. Füllen Sie den Antrag bitte deutlich und vollständig aus und beachten Sie Groß- und Kleinschreibung. Alle Pflichtan gaben sind mit \* gekennzeichnet. Senden Sie den unter schriebenen Antrag per Post an: Zentrales Vorsorgeregis ter, Postfach 08 01 51, 10001 Berlin. **Bitte schicken Sie uns keinesfalls Ihre Vorsorgeurkunde selbst!**  j j  $\ddot{\phantom{a}}$ j

Nach Eingang Ihres Antrages erhalten Sie eine Rechnung zu Ihrer Registrierung. Sobald Sie die Registrierungsgebühr beglichen haben, erfolgt die endgültige Speicherung der Kenndaten Ihrer Vorsorgeurkunde, so dass diese für die zuständigen Betreuungsgerichte einsehbar wird. Nach Ab schluss des Verfahrens erhalten Sie eine Bestätigung über die Eintragung Ihrer Vorsorgeurkunde. l

#### **Kosten der Eintragung**

Für die Registrierung wird eine aufwandsbezogene Gebühr erhoben. Die Gebühr fällt nur einmal an und deckt die dau j

erhafte Registrierung und Beauskunftung der Gerichte ab. Sie beträgt für postalische Anmeldungen 16,00 €. Wenn Sie nicht am Lastschriftverfahren teilnehmen, beträgt die Re gistrierungsgebühr 18,50 €. ŀ

Wird mehr als ein Bevollmächtigter bzw. vorgeschlagener Betreuer registriert, fallen für jeden weiteren Bevollmäch tigten bzw. vorgeschlagenen Betreuer zusätzlich 3,00 € an. Bei Online-Meldungen ermäßigt sich die Grundgebühr üb rigens um 3,00 € und der Zuschlag für jeden weiteren Be vollmächtigten um 0,50 €. ŀ ŀ ŀ

#### **Daten der Vorsorgeurkunde (Ziffern 1 bis 4)**

Ziffer 1: Die Angabe des Datums der Vorsorgeurkunde ist zwingend.

Ziffer 2: Die Angaben zum Umfang Ihrer Vorsorgevollmacht erleichtern dem Betreuungsgericht, den Inhalt der Voll macht frühzeitig zu beurteilen. ŀ

- • Vermögensangelegenheiten sind insbesondere die Ver waltung und die Verfügung über das Vermögen, das Ein gehen von Verbindlichkeiten, der Abschluss von Verträ gen sowie die Vor- und Entgegennahme von Kündigungen, die Beantragung und Entgegennahme von Sozialleistun gen, die außergerichtliche und gerichtliche Vertretung gegenüber Personen, Behörden und Gerichten, ein schließlich Banken und Kreditinstituten, und die Vertre tung in erbrechtlichen Angelegenheiten. Sofern die Vor sorgevollmacht dem Grundbuchamt vorzulegen ist, muss sie zumindest in öffentlich beglaubigter Form erteilt wor den sein. Gleiches gilt, wenn die Vollmacht dem Handels register einzureichen ist. Die Aufnahme von Verbraucher darlehen erfordert eine notariell beurkundete Vollmacht. j ŀ ŀ ŀ ŀ ŀ j  $\ddot{\phantom{0}}$ í  $\ddot{\phantom{0}}$
- Angelegenheiten der Gesundheitssorge umfassen bei spielsweise die Einsicht in Krankenunterlagen und das Besuchsrecht. Die Befugnis des Bevollmächtigten zur Ein willigung, Nichteinwilligung oder zum Widerruf der Einwil ligung in eine Untersuchung des Gesundheitszustandes, eine Heilbehandlung oder einen ärztlichen Eingriff bedarf nach § 1904 Abs. 1, 2 und 5 des Bürgerlichen Gesetzbuchs (BGB) bei bestimmten Gefahrenlagen der ausdrücklichen  $\vdots$  $\mathbf{r}$  $\mathbf{R}$

Bundesnotarkammer, K.d.ö.R. Postfach 08 01 51 Telefon 0800 - 3550500 www.vorsorgeregister.de Zentrales Vorsorgeregister and 10001 Berlin Telefax 030 - 38386677 info@vorsorgeregister.de

Erwähnung in der Vollmacht. Nach § 1906a Abs. 1 und 5 Satz 1 BGB kann der Bevollmächtigte in eine ärztliche Maßnahme gegen den natürlichen Willen des Vollmacht gebers nur unter sehr strengen Voraussetzungen einwil ligen. Die Einwilligung setzt voraus, dass sie erforderlich ist, um einen drohenden erheblichen gesundheitlichen Schaden vom Vollmachtgeber abzuwenden und dass diese Befugnis von der Vollmacht ausdrücklich umfasst ist. Dies gilt nach § 1906a Abs. 4 und 5 Satz 1 BGB auch für die Verbringung zu einem stationären Aufenthalt gegen den Willen des Vollmachtgebers, wenn eine ärztliche Zwangsmaßnahme in Betracht kommt. Zudem bedarf die Einwilligung in die vorgenannten Maßnahmen grundsätz lich der Genehmigung des Betreuungsgerichts. j  $\frac{1}{2}$ 

• Angelegenheiten der Aufenthaltsbestimmung können auch freiheitsbeschränkende oder freiheitsentziehende Maßnahmen umfassen (z. B. freiheitsentziehende Unter bringung oder Freiheitsentziehung in einer Anstalt, einem Heim oder einer sonstigen Einrichtung durch mechani sche Vorrichtungen, Medikamente oder auf andere Weise). Die Befugnisse des Bevollmächtigten, anstelle des Vollmachtgebers in eine freiheitsentziehende oder -be schränkende Maßnahme einzuwilligen (§ 1906 Abs. 1 und 4 BGB), müssen allerdings ausdrücklich in der Vollmacht erwähnt werden. Zusätzlich ist die Genehmigung durch das Betreuungsgericht notwendig.  $\ddot{\phantom{a}}$ j ĺ

Ziffer 3: Eine Betreuungsverfügung dient – anders als die Vorsorgevollmacht – nicht der Betreuungsvermeidung, sondern möchte eine vom Gericht anzuordnende Betreu ung näher ausgestalten. Die Betreuungsverfügung kann Wünsche zur Auswahl des Betreuers und zur Durchführung der Betreuung enthalten. Sie entfaltet grundsätzlich Bin dungswirkung gegenüber dem Gericht bzw. dem Betreuer, sofern die schriftlich niedergelegten Wünsche nicht dem Wohl des Betreuten zuwiderlaufen. Eine Patientenverfü gung enthält Wünsche zur medizinischen Behandlung für den Fall, dass ein Zustand der Entscheidungsunfähigkeit, etwa aufgrund von Bewusstlosigkeit, vorliegt. j j j

Ziffer 4: Bei Bedarf können Sie hier den Aufbewahrungsort der Vorsorgeurkunde angeben. Geben Sie hier bitte keine personenbezogenen Daten an, da wir diese sonst löschen müssen. Benutzen Sie für die Angabe personenbezogener Daten die hierfür vorgesehenen Felder (Ziffern 20-30).

#### **Daten des Verfügenden / Vollmachtgebers (Ziffern 5 bis 16)**

Geben Sie die Daten zu Ihrer Person bitte besonders sorg fältig an. Sie sind für die spätere Suche nach der Vorsorge urkunde unentbehrlich.  $\ddot{\phantom{a}}$ j

#### **Angaben zur Zahlungsweise (Ziffern 17 bis 19)**

Wenn Sie die anfallenden Gebühren im Lastschriftverfah ren begleichen möchten, machen Sie bitte die erforderli chen Angaben und erteilen der Bundesnotarkammer ein Lastschriftmandat. Sie können auch gegen Rechnung be zahlen. Hierfür fällt eine um 2,50 € erhöhte Registrierungs gebühr an.  $\mathbf{r}$  $\vdots$ ŀ í

#### **Daten des Bevollmächtigten / vorgeschlagenen Betreu ers (Ziffern 20 bis 30)**   $\mathbf{r}$

Auf Seite 2 des Formulars **P** ist die Angabe eines Bevollmäch tigten bzw. vorgeschlagenen Betreuers möglich. Falls Sie die Eintragung weiterer Bevollmächtigter bzw. vorgeschlagener Betreuer beantragen möchten, verwenden Sie hierfür bitte je Bevollmächtigten bzw. vorgeschlagenen Betreuer das Formular **PZ**. ŀ 

Die Eintragung des oder der in der Vorsorgeurkunde be nannten Bevollmächtigten bzw. vorgeschlagenen Betreuer ist dringend zu empfehlen, um dem Betreuungsgericht eine möglichst breite Informationsgrundlage zu bieten, an hand derer es entscheiden kann, ob die Vorsorgeurkunde für das Betreuungsverfahren relevant ist. Durch Eintragung des oder der Bevollmächtigten bzw. vorgeschlagenen Be treuer ist zudem sichergestellt, dass dieser im Ernstfall zü gig ermittelt werden und das Betreuungsgericht zu ihm Kontakt aufnehmen kann. Bei mehreren Bevollmächtigten sollten Sie zu jedem Bevollmächtigten angeben, ob dieser Einzelvertretungsmacht hat, also einzeln handeln darf, oder ob dieser nur mit einem oder mehreren Bevollmächtigten zusammen handeln darf, ihm also Gesamtvertretungs macht erteilt wurde. Zum Schutze des Rechts auf informa tionelle Selbstbestimmung werden alle Bevollmächtigten bzw. vorgeschlagenen Betreuer über Ihre Eintragung im Zentralen Vorsorgeregister informiert und auf ihr Recht hingewiesen, die Löschung der Daten jederzeit verlangen zu können. ŀ ŀ ŀ  $\mathbf{r}$ í ŀ

#### **Spätere Änderungen**

Wenn Sie später Ihre Kontaktdaten oder diejenigen eines Bevollmächtigten oder vorgeschlagenen Betreuers ändern oder Ihre Registrierung widerrufen möchten, können Sie das im Internet unter www.vorsorgeregister.de tun. Nutzen Sie dafür den in Ihrer Eintragungsbestätigung enthaltenen Freischaltcode und richten sich Ihr eigenes Benutzerkonto ein. Bewahren Sie vor diesem Hintergrund die Eintragungs bestätigung und den darin enthaltenen Freischaltcode gut auf. Alternativ können Sie unsere Formulare verwenden. Diese finden Sie unter www.vorsorgeregister.de. í

Bundesnotarkammer, K.d.ö.R. Postfach 08 01 51 Telefon 0800 - 3550500 www.vorsorgeregister.de Zentrales Vorsorgeregister 10001 Berlin Telefax 030 - 38386677 info@vorsorgeregister.de

<span id="page-40-0"></span>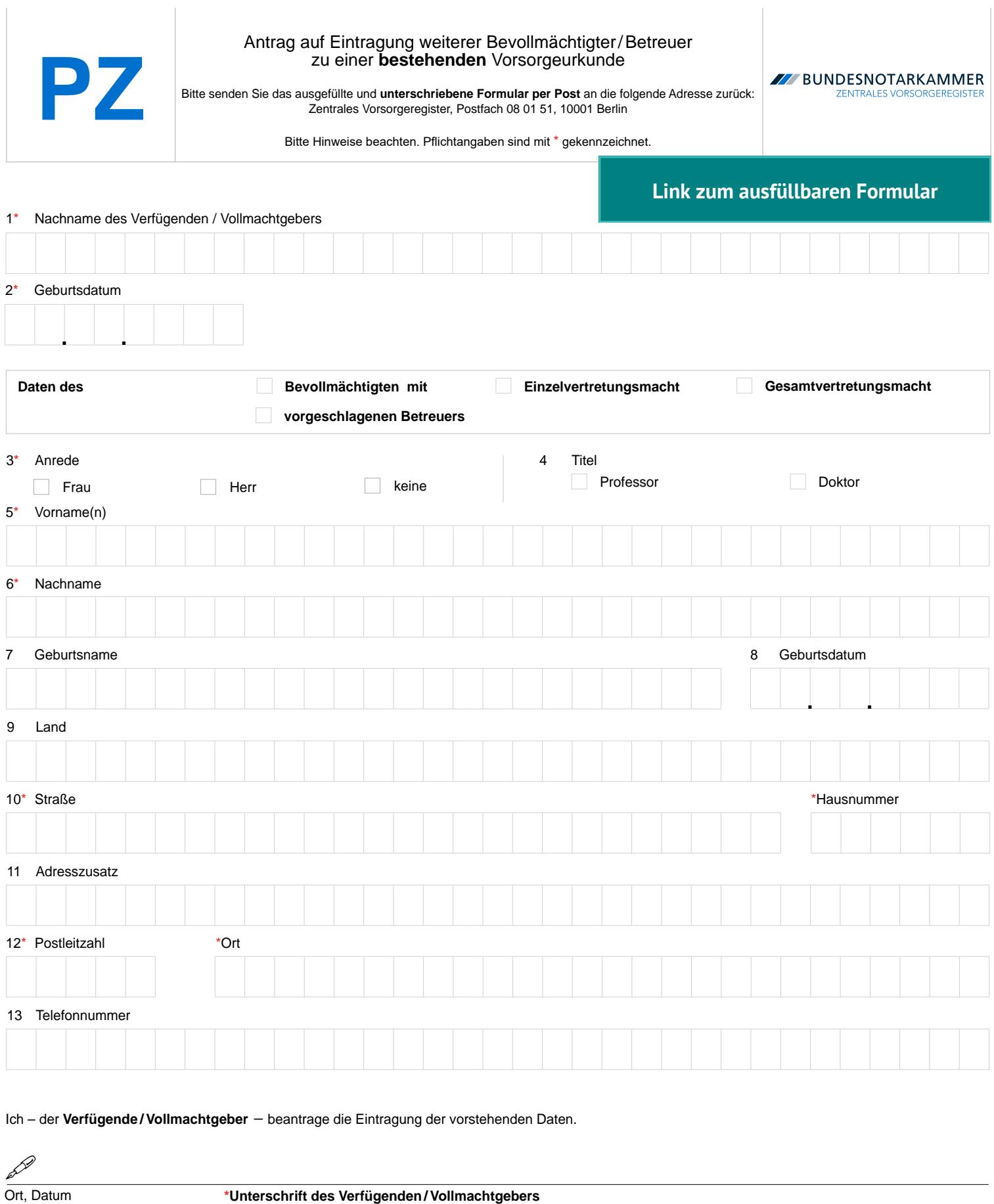

 $\overline{1}$ 

Ich – der **Verfügende / Vollmachtgeber** – beantrage die Eintragung der vorstehenden Daten.

 $\frac{2}{\pi}$ Ort, Datum

\*Unterschrift des Verfügenden / Vollmachtgebers

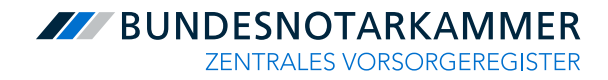

# Formular PZ Hinweise

Die Bundesnotarkammer führt gemäß § 78 Abs. 2 Nr. 1, § 78a der Bundesnotarordnung das Zentrale Vorsorgeregister. Es dient der schnellen und zuverlässigen Informa tion der Betreuungsgerichte über vorhandene Vorsorgeurkunden (Vorsorgevollmachten und Betreuungsverfü gungen, auch in Verbindung mit einer Patientenverfügung). Dadurch werden unnötige Betreuungen im Interesse der Bürgerinnen und Bürger vermieden, deren Wünsche opti mal berücksichtigt und Justizressourcen geschont. j ľ j

#### **Eintragung von Bevollmächtigten oder vorgeschlage nen Betreuer sinnvoll**  ŀ

Die Eintragung des oder der in der Vorsorgeurkunde be nannten Bevollmächtigten bzw. vorgeschlagenen Betreuer ist dringend zu empfehlen, um dem Betreuungsgericht eine möglichst breite Informationsgrundlage zu bieten, an hand der es entscheiden kann, ob die Vorsorgeurkunde für das Betreuungsverfahren relevant ist. Durch Eintragung des oder der Bevollmächtigten bzw. vorgeschlagenen Be treuer ist zudem sichergestellt, dass dieser im Ernstfall zü gig ermittelt werden und das Betreuungsgericht Kontakt zu ihm aufnehmen kann. ŀ j ŀ j

Wenn Sie eine wirksame Vorsorgeurkunde errichtet haben, können Sie den Antrag auf Eintragung in das Zentrale Vor sorgeregister gebührenermäßigt online stellen. Unter www.vorsorgeregister.de finden Sie nähere Informationen hierzu. Alternativ können Sie für den Antrag auf Eintragung Ihrer Vorsorgeurkunden das Formular **P** verwenden j

#### **Formular PZ nur bei mehr als einer Vertrauensperson erforderlich**

Beachten Sie bitte, dass das Formular **PZ** lediglich einen Zusatz zum Formular **P** darstellt. Die Verwendung des For mulars **PZ** ist nur erforderlich, wenn Sie die Eintragung von mehr als einem Bevollmächtigten bzw. vorgeschlagenen Betreuer beantragen möchten. Denn auf dem Formular **P**  selbst ist bereits die Angabe eines Bevollmächtigten bzw. vorgeschlagenen Betreuers möglich. Für Angaben zu je  $\ddot{\phantom{0}}$ ŀ

dem weiteren Bevollmächtigten bzw. vorgeschlagenen Be treuers ist dann je ein Formular **PZ** zu verwenden.  $\overline{\phantom{a}}$ 

Das Formular **P** kann mit mehreren Zusatzformularen **PZ**  kombiniert werden. Es ist jedoch nicht möglich, ein Zusatz formular **PZ** mit mehreren Formularen **P** zu kombinieren. ֧֖֖֚֚֚֚֚֝<br>֧֖֚֚֚֚֚֚֚֚֚֚֚֚֚֚֚֚֚֚֚֚֝<br>֧֧֖֧ׅ֖֧֚֚֚֚֚֚֚֚֚֚֚֡֝֡֡֡֬֡֬

#### **Formular PZ**

Füllen Sie den Antrag bitte deutlich und vollständig aus und beachten Sie Groß- und Kleinschreibung. Pflichtangaben sind mit \* gekennzeichnet. Senden Sie den unterschriebe nen Antrag zusammen mit dem Formular **P** per Post an: Zentrales Vorsorgeregister, Postfach 08 01 51, 10001 Berlin.  $\overline{\phantom{a}}$ 

Der Antrag muss vom Vollmachtgeber unterschrieben wer den. In jedem Fall empfiehlt es sich, beim Bevollmächtigten bzw. vorgeschlagenen Betreuer nachzufragen, ob er bereit ist, für Sie im Ernstfall tätig zu werden. Zum Schutz des Rechts auf informationelle Selbstbestimmung werden alle Bevollmächtigten bzw. vorgeschlagenen Betreuer über Ihre Eintragung im Zentralen Vorsorgeregister informiert und auf ihr Recht hingewiesen, die Löschung der Daten jeder zeit verlangen zu können. **. .** 

Ziffern 1 und 2: Das Formular **PZ** muss sich stets auf ein Formular **P**, somit auf einen Verfügenden bzw. Vollmacht geber beziehen. Deshalb sind unter Ziffern 1 und 2 die ent sprechenden Angaben vom Formular **P** zu übernehmen. Diese dienen der eindeutigen Zuordnung des Bevollmäch tigten bzw. vorgeschlagenen Betreuers zu einem Verfügen den / Vollmachtgeber. Bei mehreren Bevollmächtigten soll ten Sie zu jedem Bevollmächtigten angeben, ob dieser Ein zelvertretungsmacht hat, also einzeln handeln darf, oder ob dieser nur mit einem oder mehreren Bevollmächtigten zusammen handeln darf, ihm also Gesamtvertretungs macht erteilt wurde. ֖֖֖֖֖֖֖֧֢ׅ֧֚֚֚֚֚֚֚֚֚֚֚֚֚֡֝֓<u>֓</u> ֖֖֖֖֖֖֖֧֢ׅ֧ׅ֧֚֚֚֚֚֚֚֚֚֚֚֚֡֝֓֜֓<u>֚</u><br>֧֩֩֩  $\overline{\phantom{a}}$ ŀ  $\overline{\phantom{a}}$  $\ddot{\phantom{0}}$ 

Übersenden Sie bitte das Formular **PZ** stets mit dem dazu gehörigen Formular **P**. Anstelle des schriftlichen Antrags ist die Online-Registrierung jederzeit im Internet unter www.vorsorgeregister.de gebührenermäßigt möglich. j

Bundesnotarkammer, K.d.ö.R. Postfach 08 01 51 Telefon 0800 - 3550500 www.vorsorgeregister.de Zentrales Vorsorgeregister and 10001 Berlin Telefax 030 - 38386677 info@vorsorgeregister.de

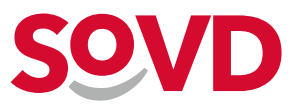

# **Ihre Karte zum Auffinden der Vorsorgevollmacht**

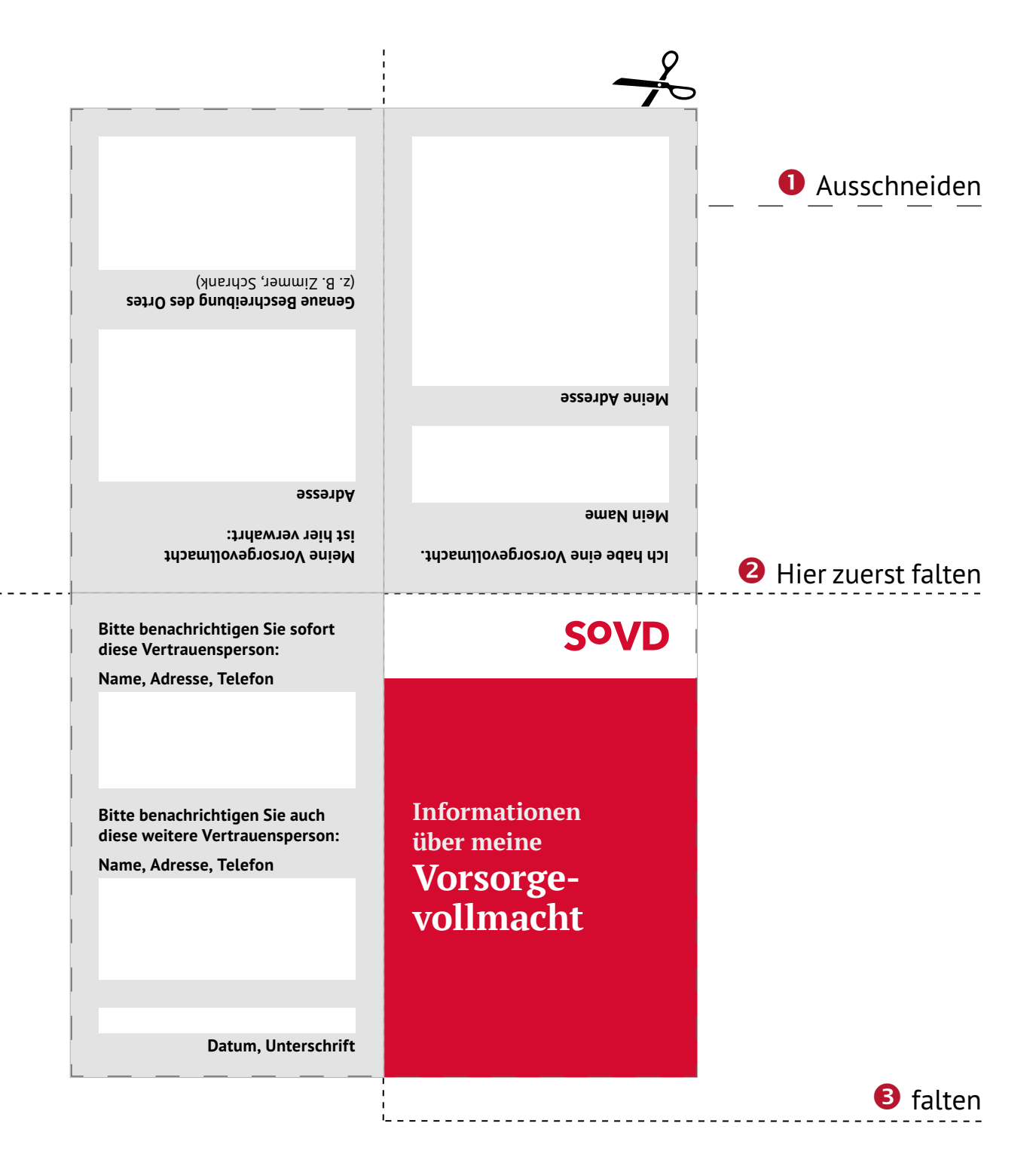

# **Adressen der SoVD-Landesverbände**

# **Mitglied werden**

**Impressum** 

 Sozialverband Deutschland e. V. Stralauer Straße 63 10179 Berlin Tel. 030 72 62 22-0 Fax 030 72 62 22-311 kontakt@sovd.de [www.sovd.de](https://www.sovd.de) • [www.sovd-tv.de](http://www.sovd-tv.de/) www.sovd.de/mitgliedsantrag

**Verfasser\*innen**  Florian Schönberg, Claudia Tietz

**Gestaltung**  Denny Brückner

### **Bildnachweise**

Titel, Umschlag: Viacheslav Iakobchuk / Adobe Stock S. 45: Matthias Herrndorff / SoVD

### **Lektorat**

Eva Lebenheim

### **Druck**

Westkreuz-Druckerei Ahrens KG, Berlin

### **Stand**  Mai 2020

© Sozialverband Deutschland e. V. 2020